# ФЕДЕРАЛЬНОЕ АГЕНТСТВО ЖЕЛЕЗНОДОРОЖНОГО ТРАНСПОРТА

Федеральное государственное бюджетное образовательное учреждение высшего образования «Иркутский государственный университет путей сообщения» Сибирский колледж транспорта и строительства

# ФОНД ОЦЕНОЧНЫХ СРЕДСТВ

СГЦ.03. Иностранный язык в профессиональной деятельности программы подготовки специалистов среднего звена по специальности 09.02.01 Компьютерные системы и комплексы

Базовая подготовка

среднего профессионального образования

Иркутск 2024

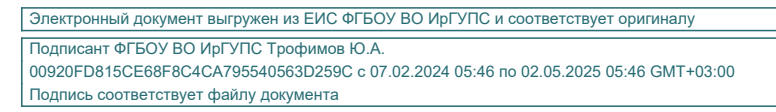

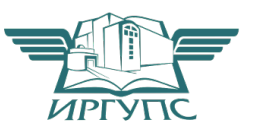

Фонд оценочных средств разработан в соответствии с ФГОС СПО по специальности 09.02.01 Компьютерные системы и комплексы, утвержденного приказом Минобрнауки России от 17 мая 2012 г. № 413 (ред. 12.08.2022) с учетом примерной рабочей программы учебной дисциплины СГЦ.03. Иностранный язык в профессиональной деятельности и на основе рабочей программы дисциплины СГЦ.03. Иностранный язык в профессиональной деятельности.

PACCMOTPEHO: ЦМК гуманитарных дисциплин Протокол № 13 «11» апреля 2024 г. Председатель ЦМК: М.В. Очинская

СОГЛАСОВАНО: Заместитель директора по УВР А.П. Ресельс «15» апреля 2024 г.

Разработчик: Горовая О.В., преподаватель высшей категории Сибирского колледжа транспорта и строительства ФГБОУ ВО «Иркутский государственный университет путей сообщения».

# **СОДЕРЖАНИЕ**

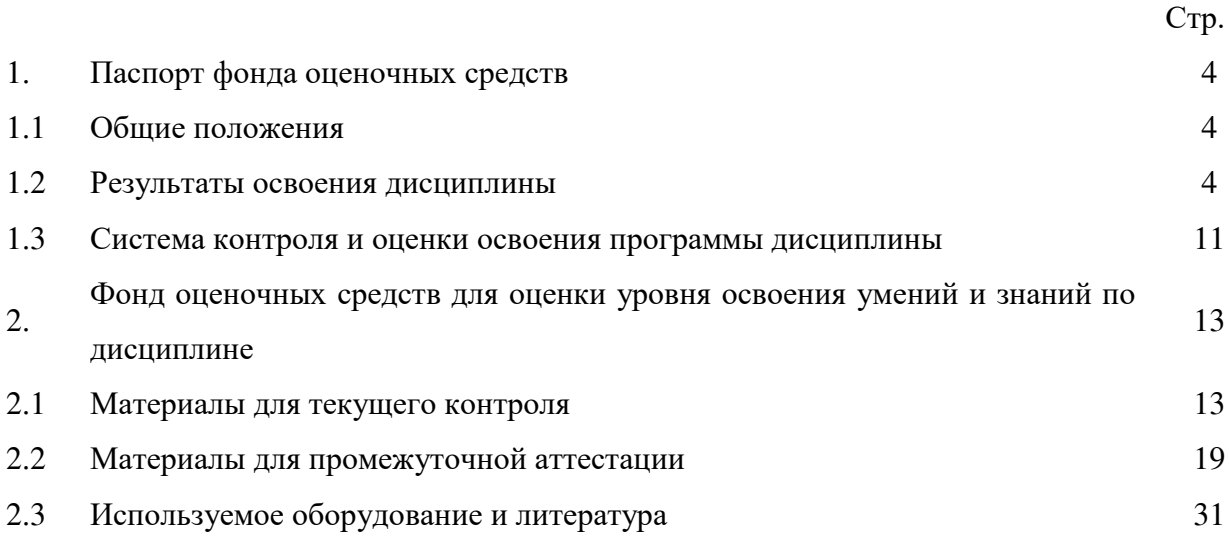

#### $1.$ Паспорт фонда оценочных средств

#### 1.1 Общие положения.

Фонд оценочных средств предназначен для проверки результатов освоения дисциплины СГЦ.03. Иностранный язык в профессиональной деятельности программы подготовки специалистов среднего звена по специальности 09.02.01 Компьютерные системы и комплексы.

ФОС включает оценочные материалы для проведения текущего контроля успеваемости, промежуточной аттестации в форме дифференцированного зачета.

Итогом дифференцированного зачета является оценка в баллах:

5 - «отлично»; 4 - «хорошо»; 3 - «удовлетворительно»; 2 - «неудовлетворительно».

ФОС позволяет оценивать уровень освоения знаний и умений, компетенций по лисциплине.

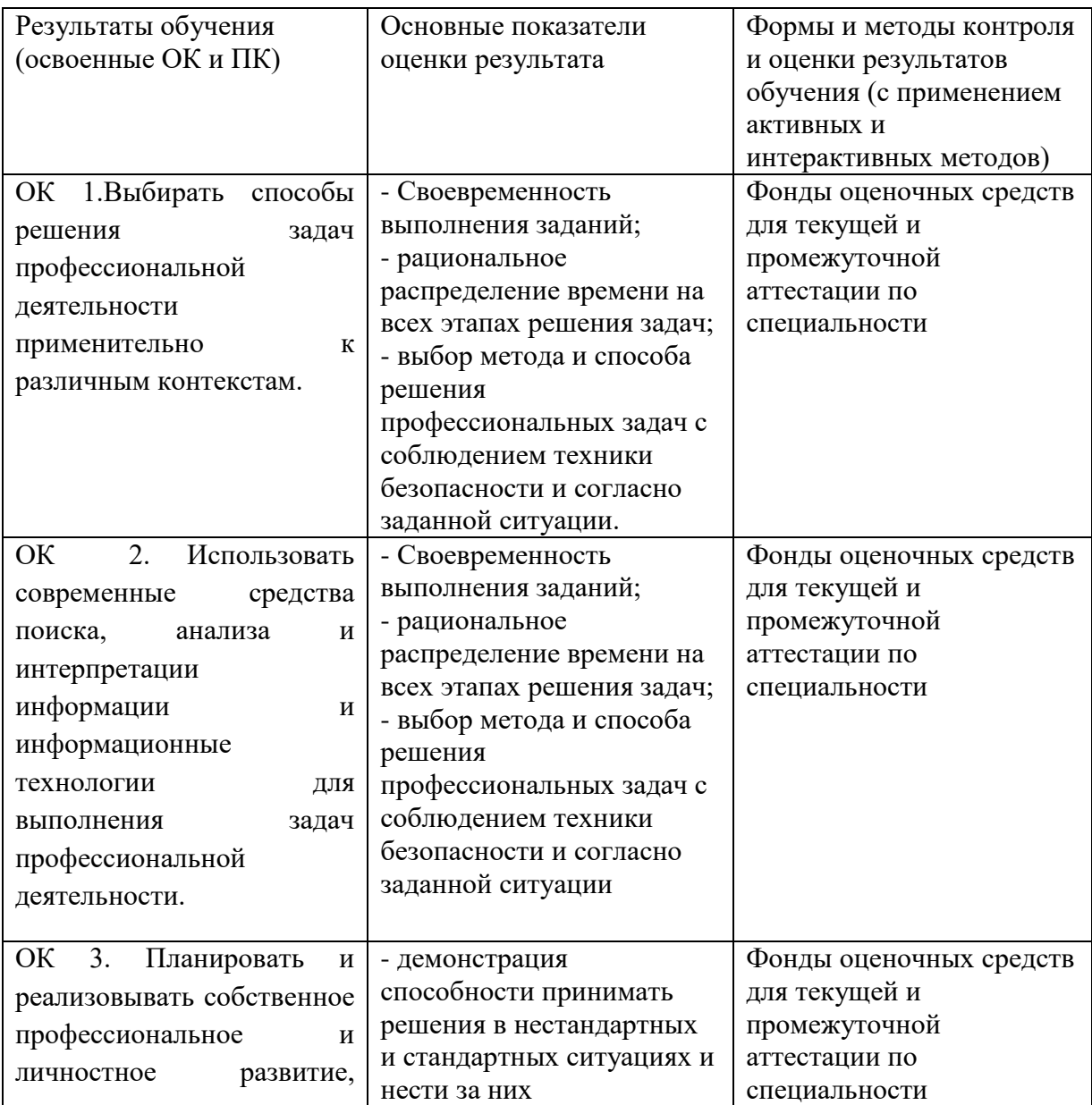

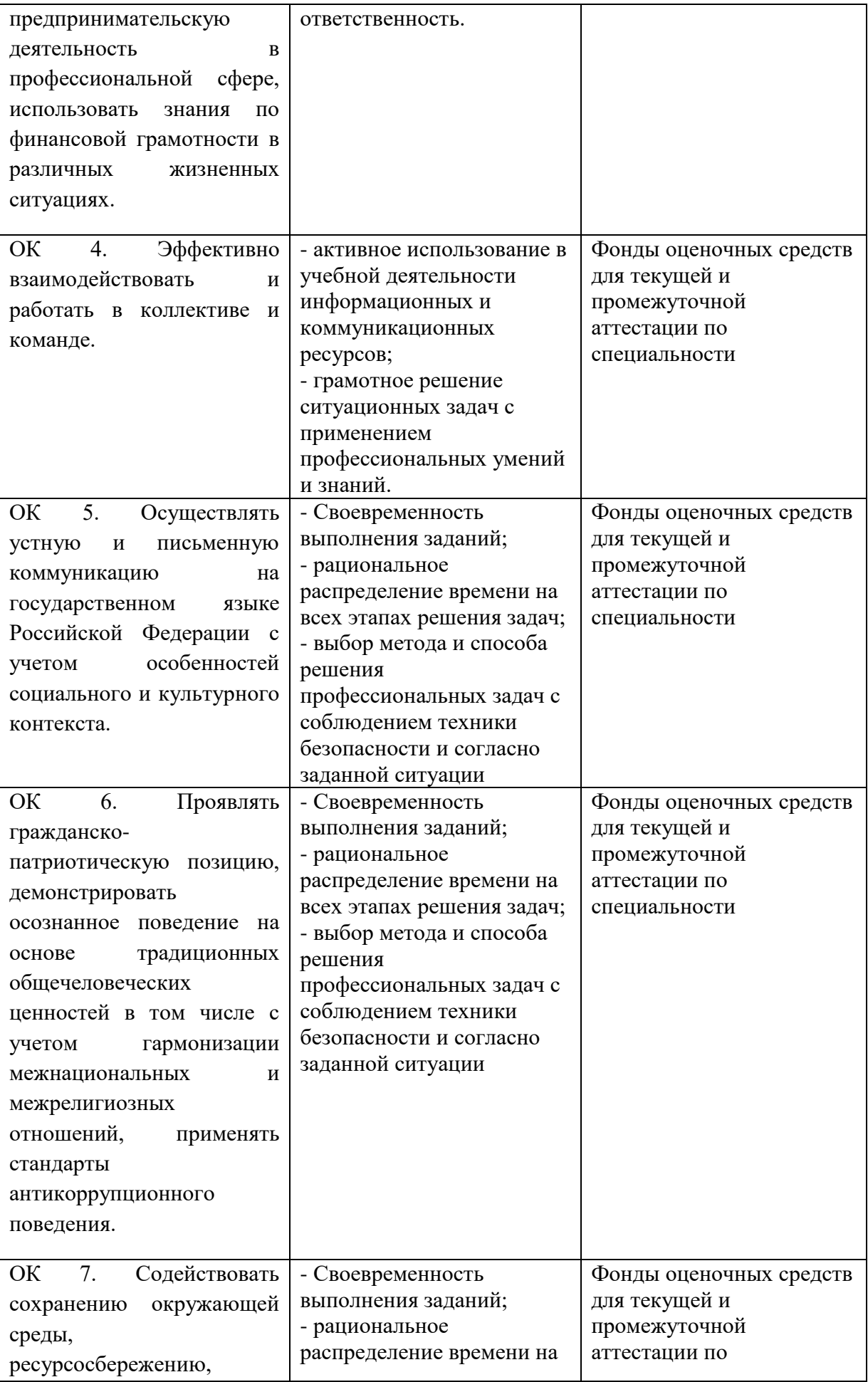

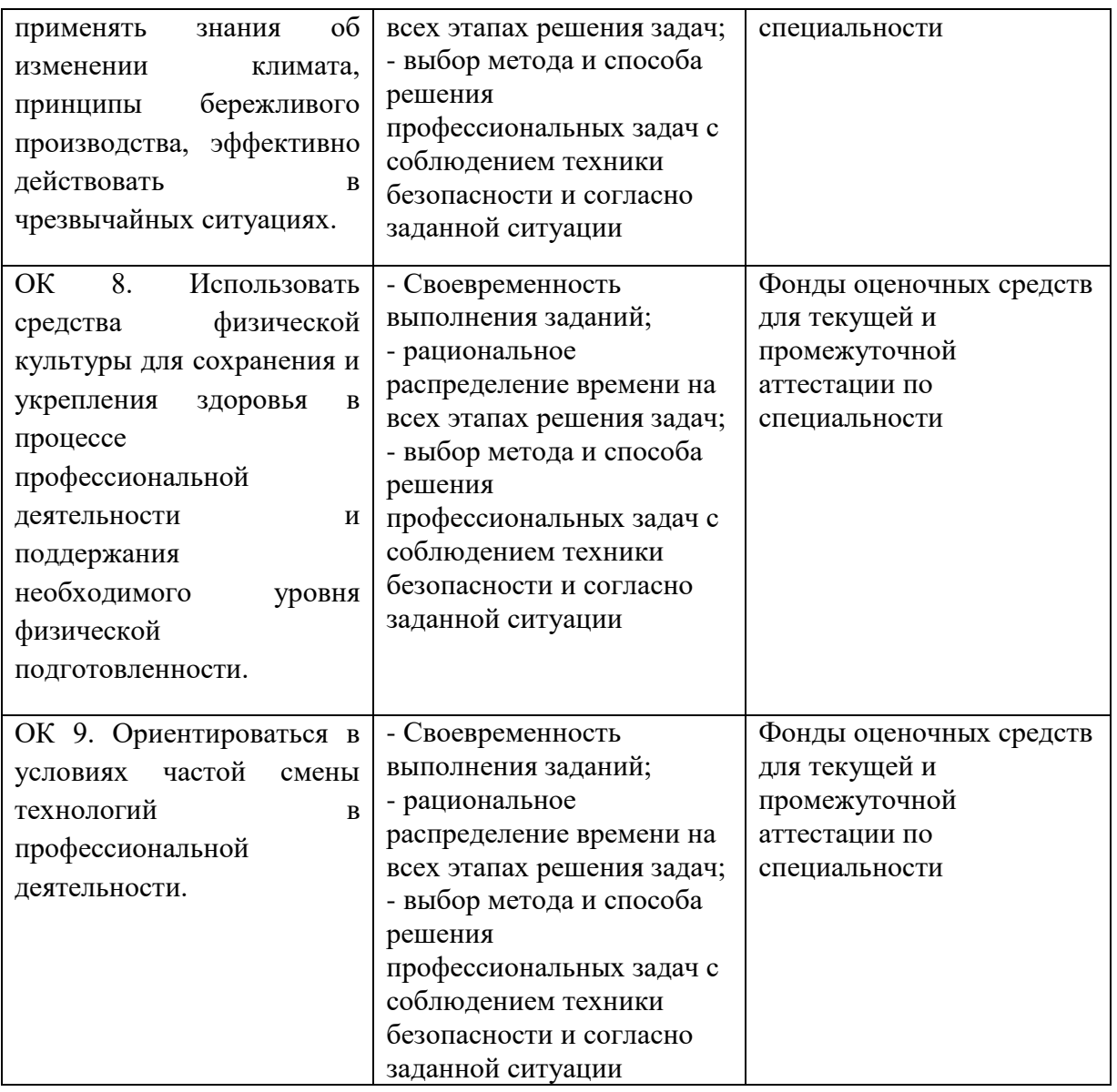

Программа воспитания в рабочей программе дисциплины отражается через содержание направлений воспитательной работы, разбитых на следующие воспитательные модули:

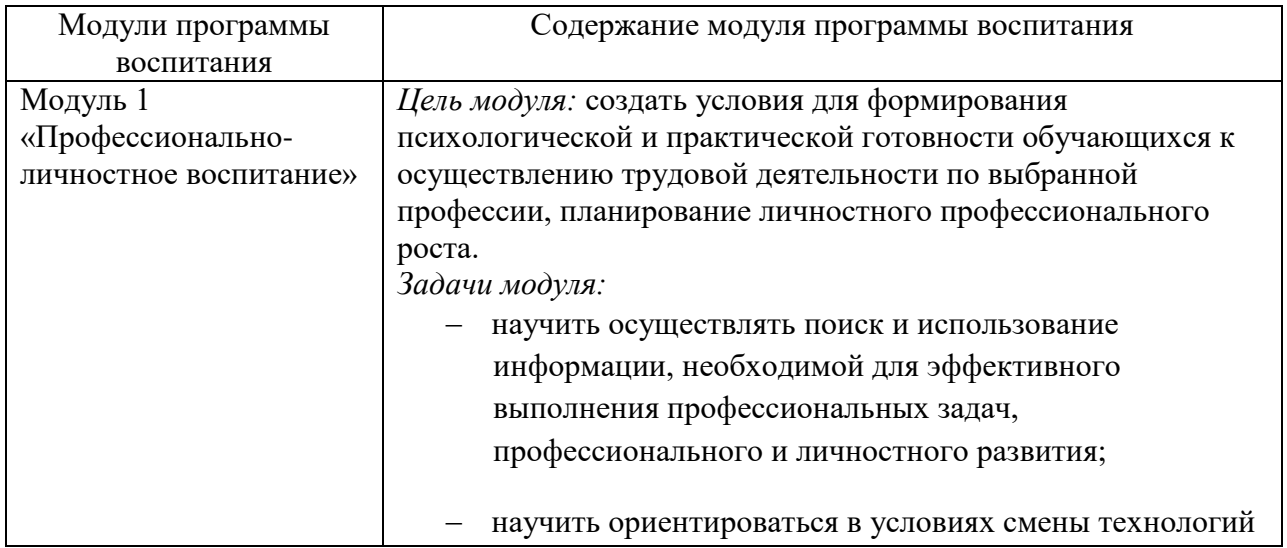

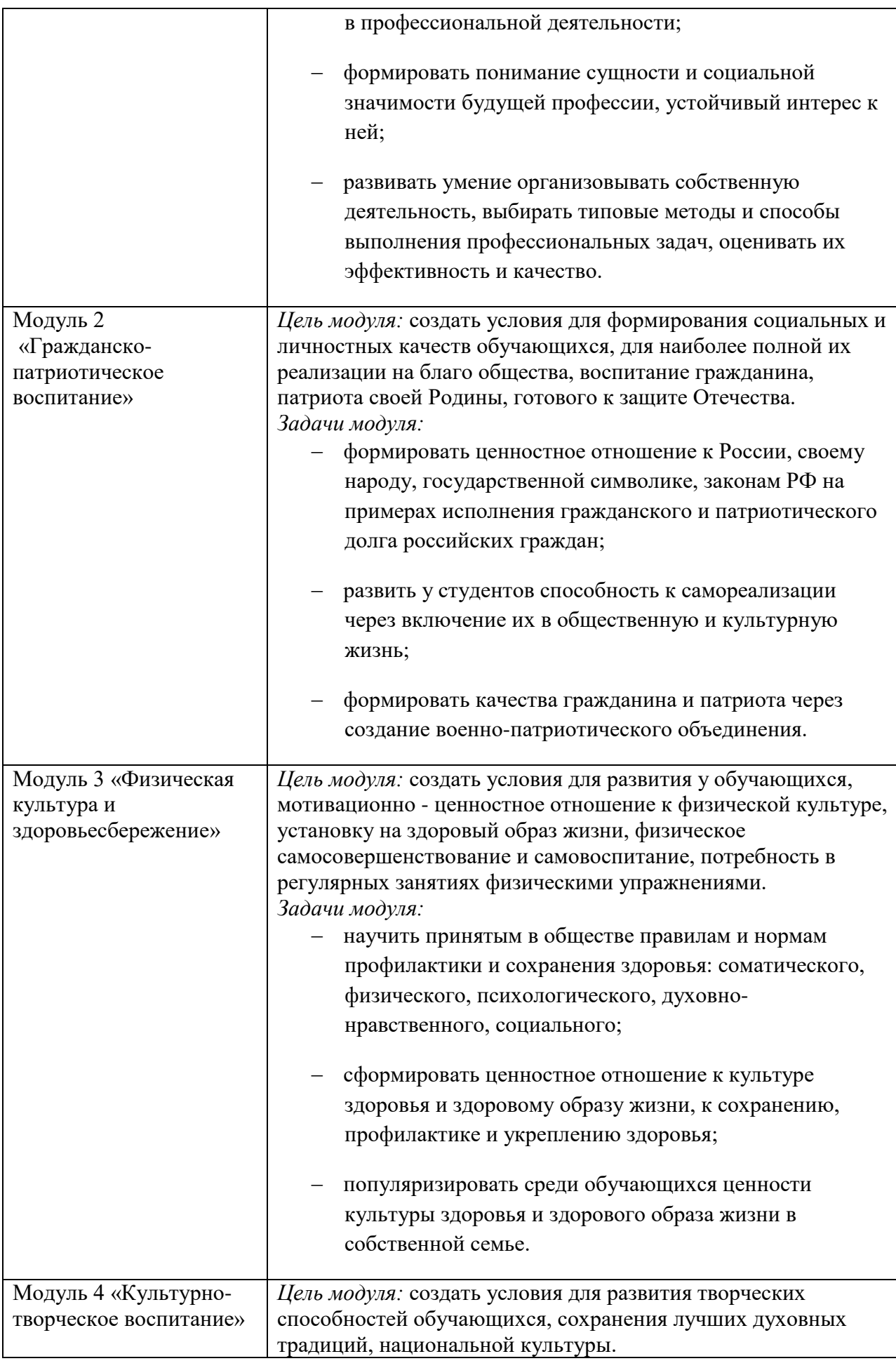

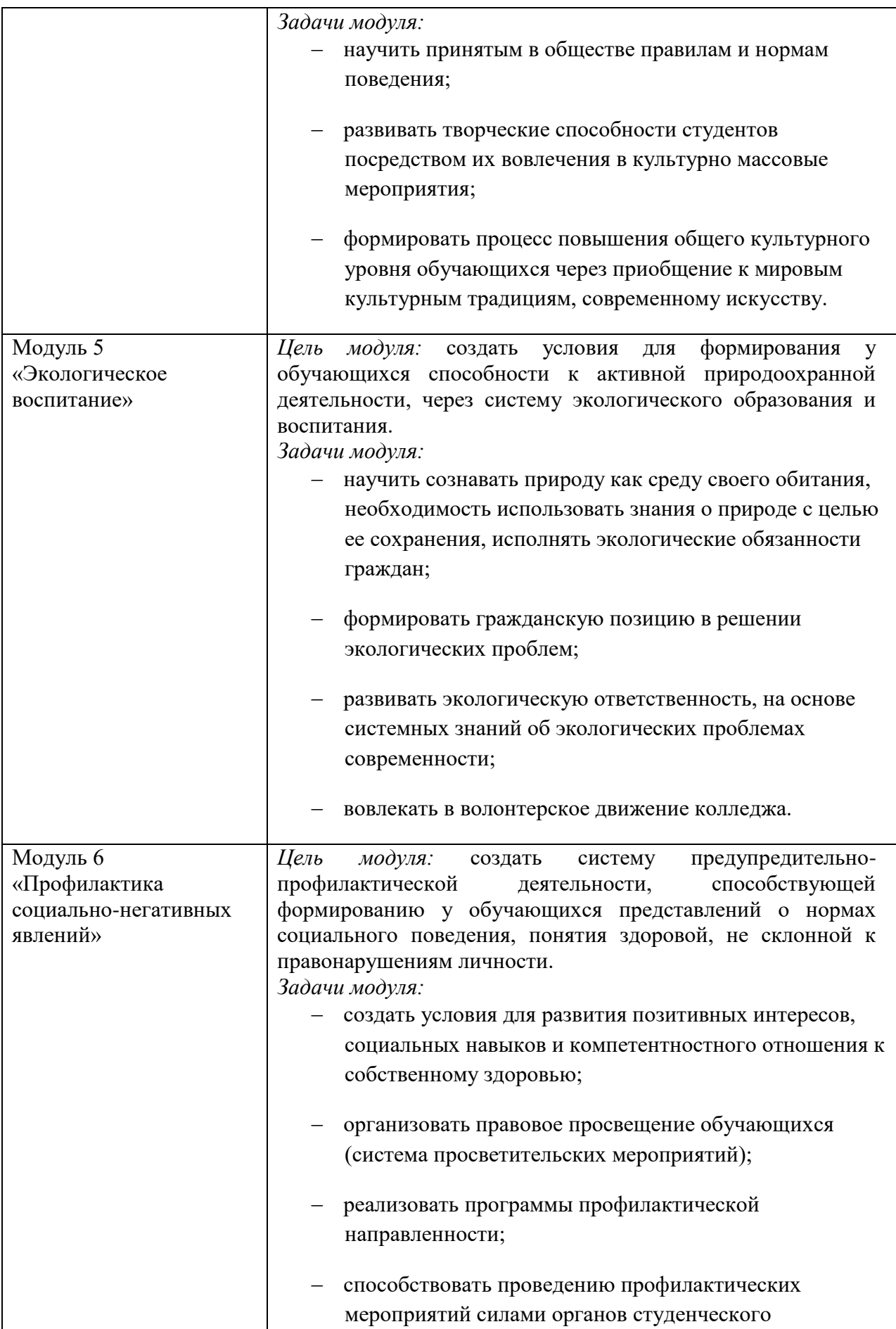

1.3. Система контроля и оценки освоения программы учебной дисциплины

Контроль качества освоения учебной дисциплины включает в себя текущий контроль успеваемости и промежуточную аттестацию. Текущий контроль успеваемости и промежуточная аттестация обучающихся проводятся в целях установления соответствия достижений обучающихся требованиям образовательной программы к результатам обучения и формирования компетенций.

Формой промежуточной аттестации по учебной дисциплине является дифференцированный зачет, который проводится в форме тестирования по изученным темам.

Формами текущего контроля являются выполнение оценочных заданий, контрольных работ.

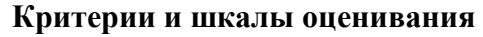

#### при проведении текущего контроля и промежуточной аттестации:

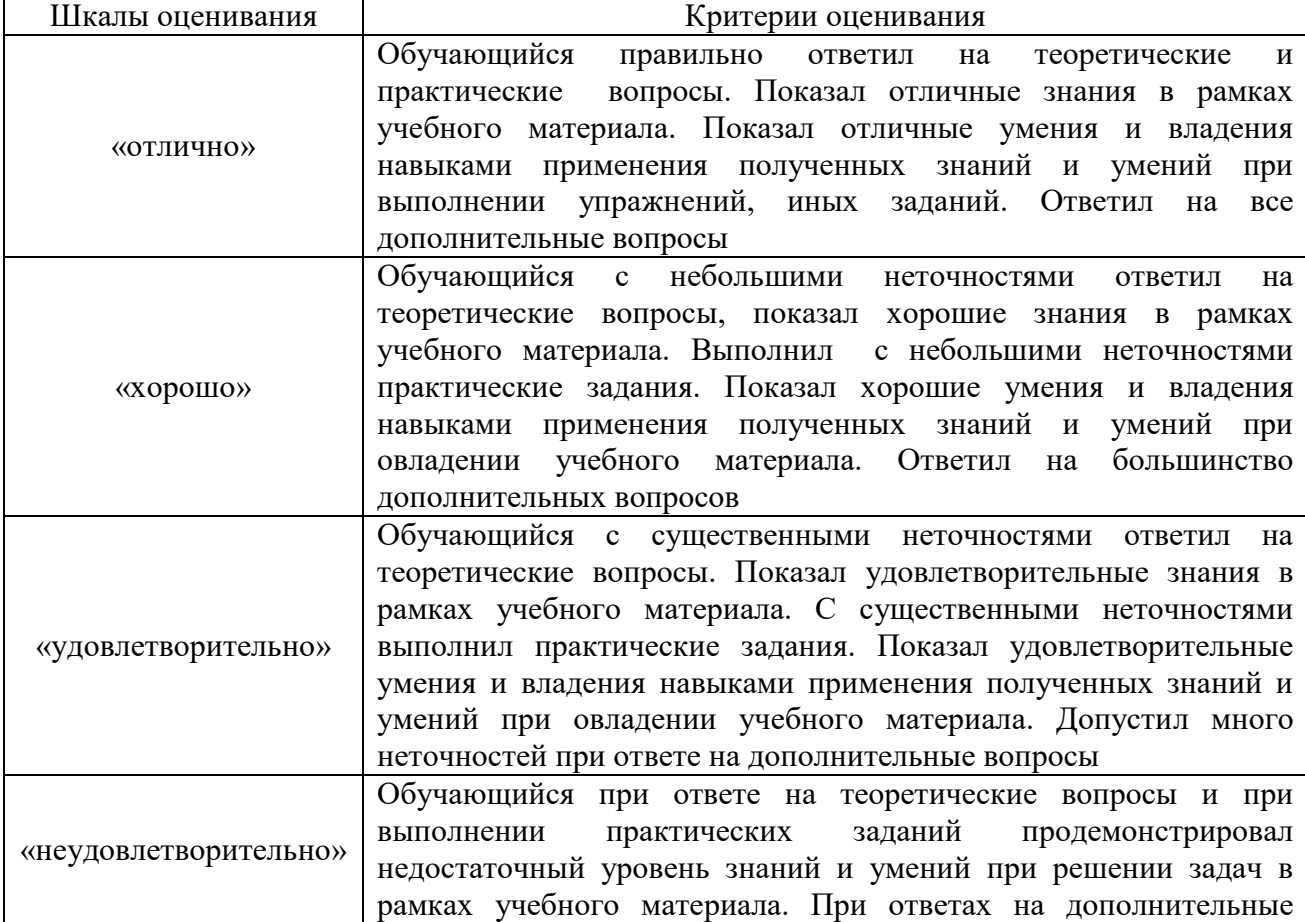

# Программа контрольно-оценочных мероприятий за период изучения по дисциплине

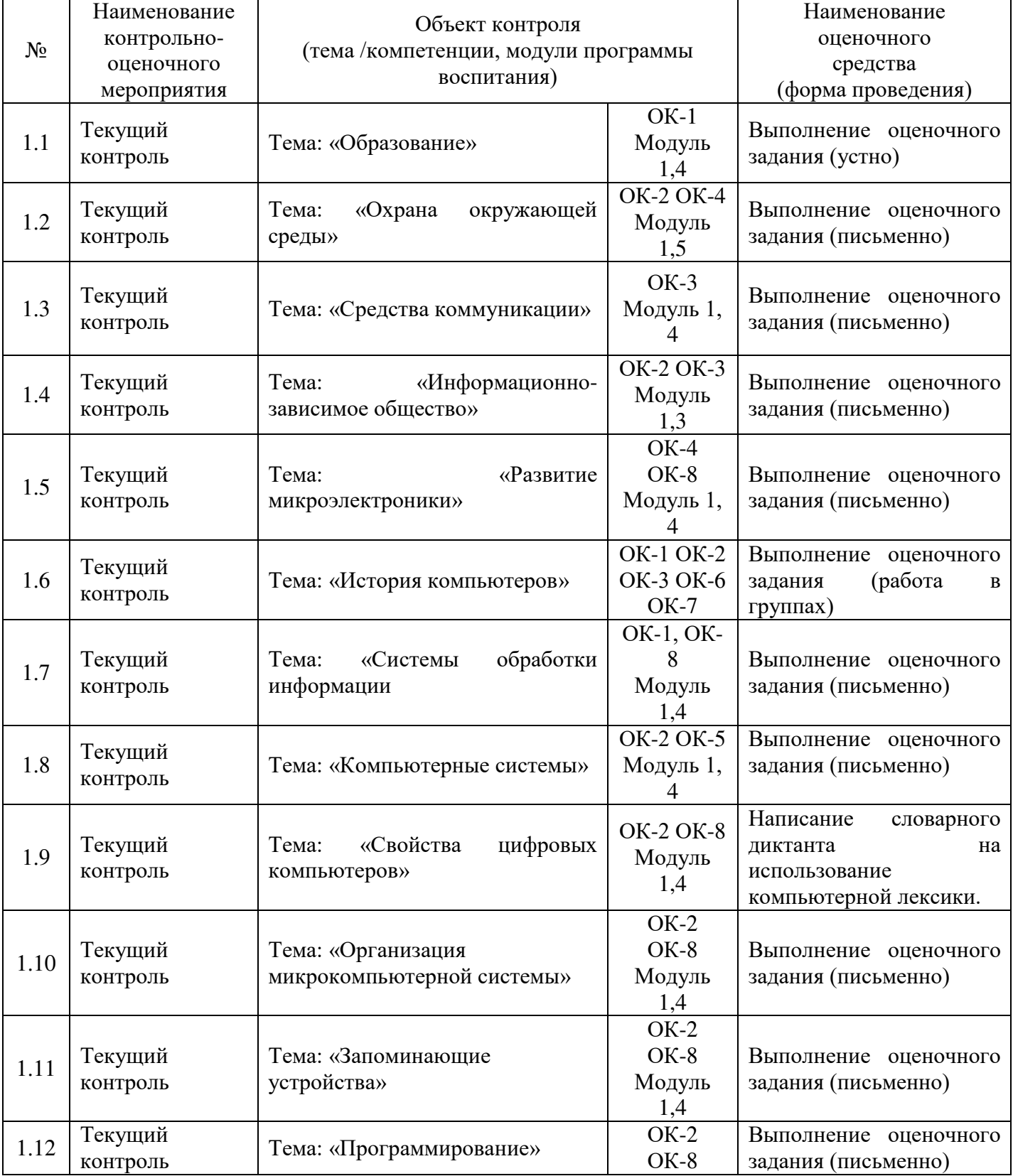

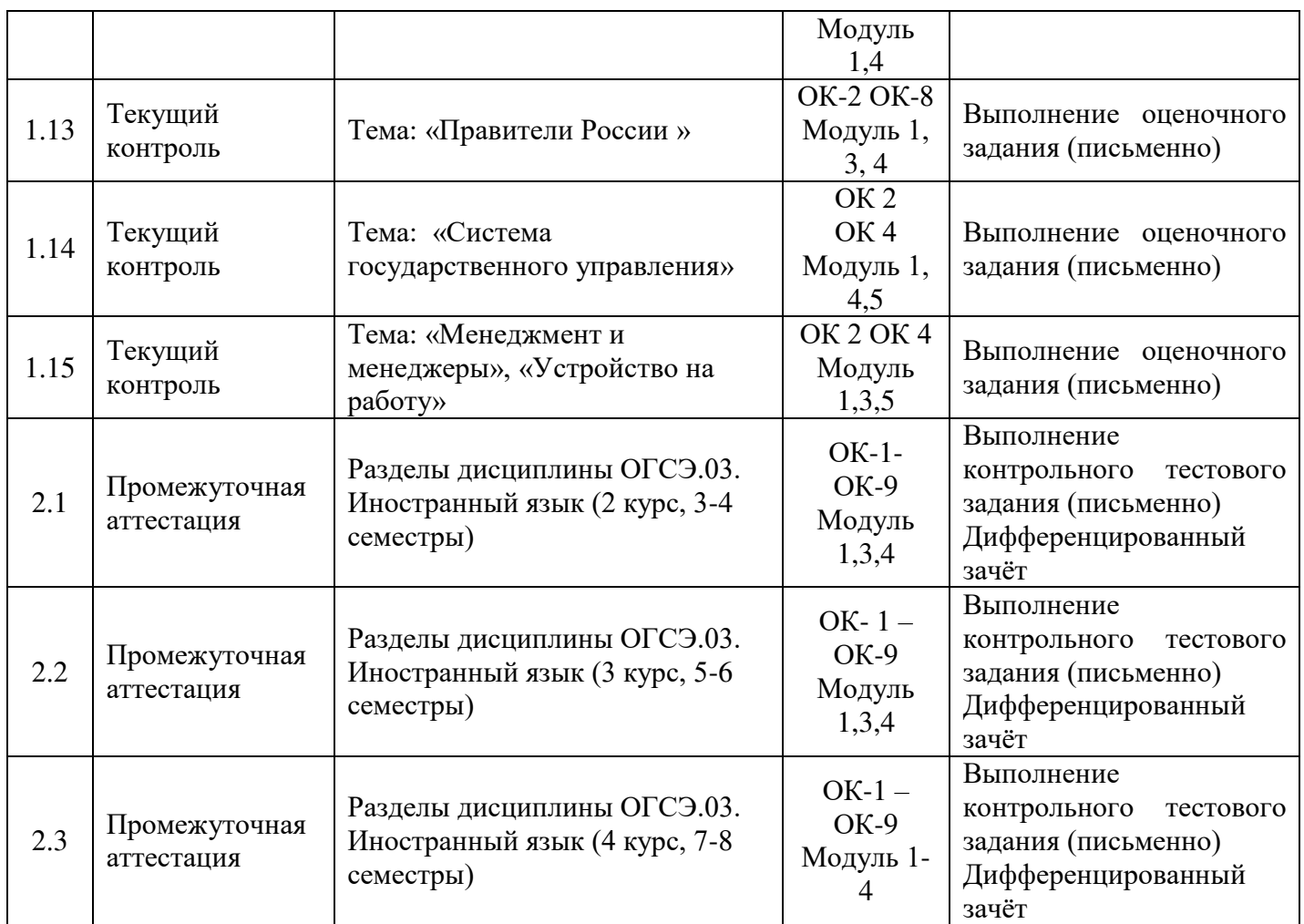

#### **2. Описание показателей и критериев оценивания, описание шкал оценивания**

Контроль качества освоения дисциплины включает в себя текущий контроль успеваемости и промежуточную аттестацию. Текущий контроль успеваемости и промежуточная аттестация проводятся в целях установления соответствия достижений обучающихся требованиям образовательной программы к результатам обучения и формирования компетенций.

Результаты оценивания текущего контроля заносятся преподавателем в журнал и могут учитываться при проведении промежуточной аттестации.

Для оценивания результатов обучения используется четырёхбальная шкала: «отлично», «хорошо», «удовлетворительно», «неудовлетворительно».

Перечень оценочных средств представлен в нижеследующей таблице.

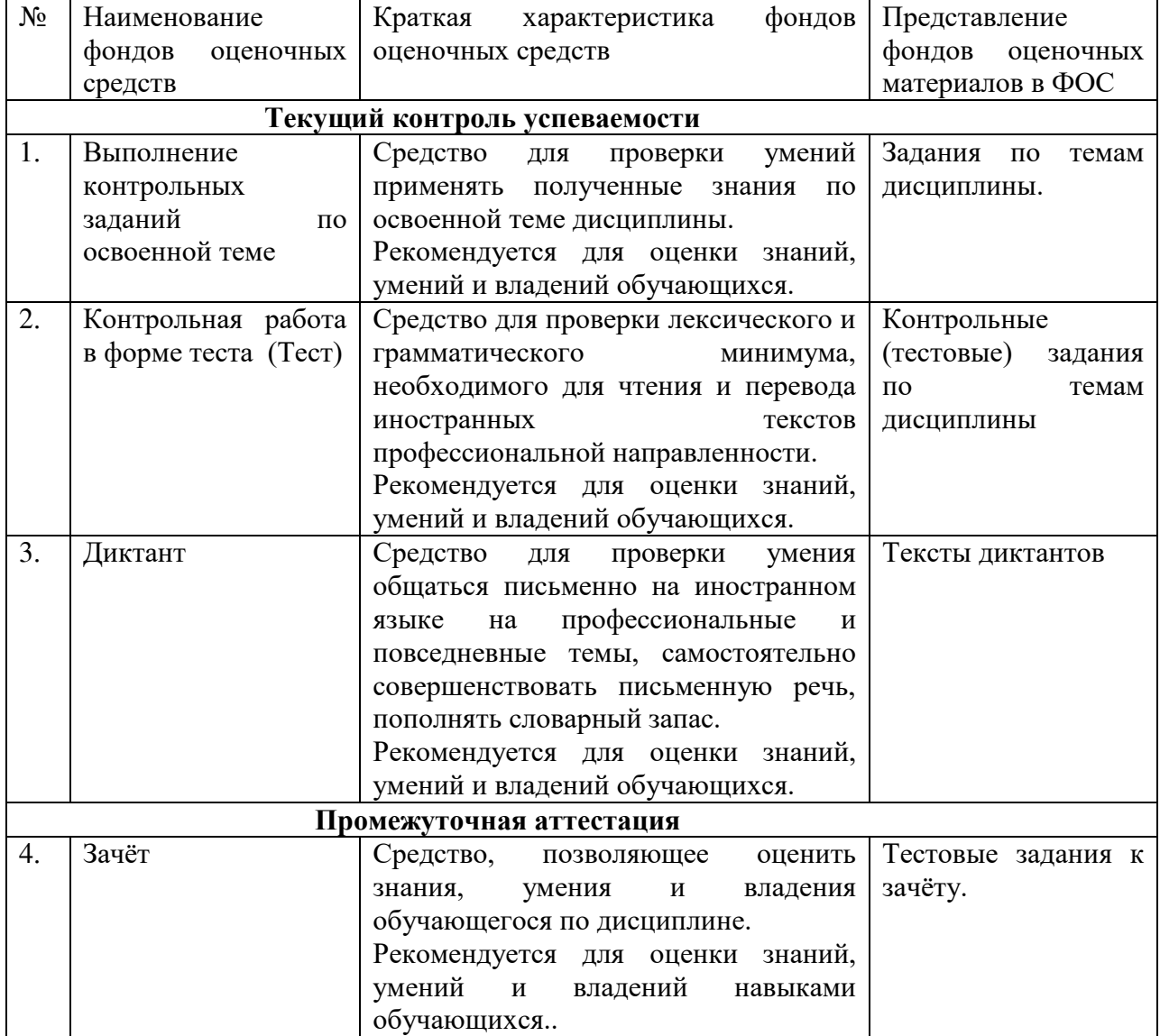

#### **Перечень оценочных средств**

#### 3. Фонды оценочных средств для текущего контроля

#### $T$ ема 1.1 : « Образование»

Выполнение оценочного задания (устно)

### **Read the sentences, point out the Continuous Tenses. Give the Russian equivalents.**  Прочитайте предложения, определите времена группы Continuous. Дайте **русские эквиваленты.**

- 1. We use this scheme when we are discussing the problem.
- 2. Now he is sitting at the lesson.
- 3. These learners are working now at about the same speed as their classmates.
- 4. At 10 o'clock tomorrow he will be taking the exam.
- 5. He is watching TV at the moment.
- 6. Primary school pupils are being taught such skills as reading, writing, and arithmetic.
- 7. They were receiving instructions in different subjects the whole month.
- 8. At the moment the pictures are being described by the pupils.
- 9. He was visiting the museum from 4 till 6 o'clock yesterday.
- 10. The classes are being attended by the students all the term.

#### **Тема 1.2 «Охрана окружающей среды»**

Выполнение оценочного задания (письменно)

# **Continue the following statements. Продолжите следующие утверждения**

- 1. The forest protects the Earth from erosion ........
- 2. Under the branches of higher trees, there are  $\dots \dots$
- 3. When man breathes, he  $\dots$ .
- 4. During the photosynthesis  $\dots$ .
- 5. In his activity, man needed timber  $\dots$ ..........
- 6. Recently scientists have found out that ecological crises  $\dots\dots\dots$
- 7. If the forest is destroyed because of commercial interests ........
- 8. Our country protects forests: in  $1942$  ........
- 9. Because of people forest fires take place, and if will take  $\dots$
- 10. Only if we take care of Earth  $\dots\dots\dots\dots$

#### **Тема 1.3. « Средства коммуникации»**

Выполнение оценочного задания (письменно)

**Make a sentence out of the two parts.**  Составьте предложения.

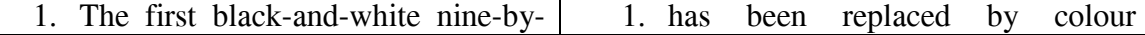

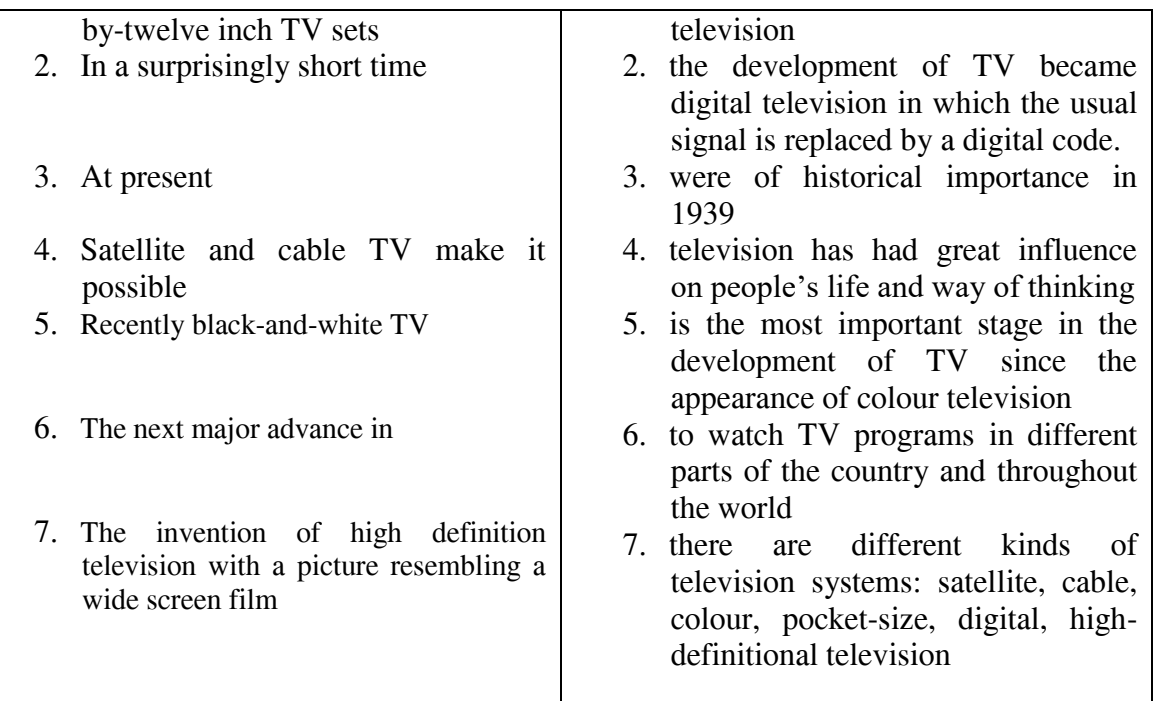

# Тема 1.4 «Информационно-зависимое общество»

Выполнение оценочного задания (работа в группах)

# **Give definition to:**

#### Обсудить в группах (по 4 человека) и дать определение каждому термину:

A computer whiz (whizard), a hacker, a computer-literate person, a computer science student, a computer engineer, a computer programmer, a computer operator.

e.g. a system analyst is a person who identifies the information needed and develops a management info system with the assistance of computer programs

#### Тема 1.5 « Развитие микроэлектроники»

Выполнение оценочного задания (письменно)

#### Read and translate the text in writing.

Прочтите текст и озаглавьте его. Выполните письменный перевод текста (по вариантам).

### Вариант 1

1. It is well known that the quick development of electronics began with the invention of transistors. They replaced electronic tubes due to their numerous advantages. One of the main advantages of the transistors in comparison with the vacuum tube is absence of filament power loss. One of the principal causes of damages in electronic circuitry is high temperature. The heat causes breakdown of tubes and other circuit elements that are very sensitive to this influence. The transistor, on the other hand, does not heat its surroundings.

Another advantage of the transistor is its long life. The life of the average transistor is more than ten thousand operating hours. Because of its long lifetime and ruggedness, the transistor is very reliable and has much better efficiency in professional equipment.

### **Вариант 2**

2. As we know, transistors replaced electronic tubes due to their numerous advantages. One of the advantages of the transistor is its small dimensions. Because of their small size, the absence of heating and other properties, transistors make it possible to produce compact, small-dimensioned electronic devices which consume very little power. In conclusion it is important to note that transistors revolutionized many fields of

technology. They are successfully used for direct transformation of heat energy by means of thermal elements. They are also used to convert radiant energy into electricity with the help of photocells or solar batteries. Light sources and lasers are built on the basis of transistors. They find wide application in computers, automatic devices, aviation, communication, etc.

# **Тема 1.6 «История компьютеров»**

 $B$ ыполнение оиеночного задания (письменно)

#### **Choose the right translation**

Выберите правильный перевод предложений, содержащих неличные формы глагола **(Infinitive, Gerund, Participle I, Participle II)** 

- 1. That was the machine provided with the necessary facts about the problem to be solved.
	- a) Машину обеспечили необходимыми фактами, чтобы она решила эту проблему.
	- b) То была машина, снабжённая необходимой информацией о задаче, которую предстояло решить.
	- c) Эту машину обеспечили необходимой информацией о решаемой задаче.
- 2. The computers designed to use IC were called third generation computers.

а) Компьютеры сконструировали для использования ИС и назвали их третьим поколением.

b) Компьютеры назывались третьим поколением, потому что в них использовались ИС.

с) Компьютеры, сконструированные, чтобы использовать ИС, назывались компьютерами третьего поколения.

- 3. Mark I was the first machine to figure out mathematical problems.
	- а) Первая машина для вычисления математических проблем была Марк 1.
	- b) Марк 1 явилась первой машиной для вычисления математических задач.
	- c) Марк 1 была первой машиной, которая вычисляла математические задачи.

4. Early computers using vacuum tubes could perform computations in milliseconds.

а) Первые компьютеры, использующие электронные лампы, могли выполнять вычисления в течение миллисекунд.

b) Ранние компьютеры использовали вакуумные лампы, которые выполняли вычисления за миллисекунды.

c) Рано компьютеры, использующие электронные трубки, выполняли вычисления за миллисекунды.

5. Vacuum tubes to control and amplify electric signals were invented by Neumann.

а) Изобретённые Нойманом вакуумные лампы регулировали и усиливали электрические сигналы.

b) Нойман изобрёл электронные лампы для управления и усиления электрических сигналов.

c) Электронные лампы, которые регулировали и усиливали электрические сигналы, были изобретены Нойманом.

 6. Neumann's machine called the EDVAC was designed to store both data and instructions.

а) Ноймановскую машину, называемую EDVAC, сконструировали для хранения информации и команд.

b) Машина Ноймана, названная EDVAC, была создана, чтобы запоминать как информацию, так и команды.

c) Машину Ноймана, которая хранила данные и инструкции, назвали EDVAC.

7. Computers were developed to perform calculations for military and scientific purposes.

а) Компьютеры были созданы, чтобы выполнять вычисления для военных и научных целей.

b) Компьютеры создали для выполнения военных и научных вычислений.

с) Созданные компьютеры выполняли вычисления военного и научного назначения.

#### **Тема 1.7 «Системы обработки информации»**

Выполнение оценочного задания (письменно)

# **Translate the chains of nouns.**

# **Перевелите слелующие цепочки выражений.**

 A programmable machine; data resource; input devices; output devices; to access the computer contents; a list of instructions; to be stored in files; to store data temporary; storage resource; network resource; security resource; system resource. Communication facilities, data base facilities, display facilities, management facilities.

Rigid disk; large amount of data; to install the program; to create folders; hard disk; identify the file type; store & transfer information; to insert a floppy –disk; program control.

Computer storage; laser storage; file storage; disk storage; data storage hierarchy.

Character sequence, instruction sequence; message sequence; pulse sequence.

Batch file, catalog file, data file; help file; input file; output file; menu file; user file.

Command input; data input; disk input; file input; keyboard input; program input.

#### Тема 1.8 «Компьютерные системы»

Выполнение оценочного задания (письменно)

#### **Give English equivalents.**

### Используя ИКТ, найдите английские эквиваленты следующих словосочетаний.

Программируемая машина; список программ; хранится в файлах; выполняет задачу; функции ввода, хранения, обработки, управления и вывода информации; временно хранить данные; системные блоки; устройства для хранения; вспомогательные устройства, разработчик компьютерной системы; хорошая компьютерная подготовка; различные сферы применения; вводить данные в компьютер; прикладной программист; главные устройства компьютерной системы; цифровое вычисление; аналого-цифровые компьютеры; тенденция к установке систем управления; выполняют особую цель; устройства ввода, вывода данных; жесткий диск; вставить флоппи-диск; покрытый магнитным слоем; хранить и переносить информацию; распознать тип файла; устанавливать программу; создать папку внутри папок.

#### **Тема 1.9. «Свойства цифровых компьютеров»**

Выполнение оценочного задания (письменно)

#### **Word dictation.**

#### Записать следующие компьютерные понятия на английском языке.

Рабочий стол (desktop), загружаться (to load), надпись (inscription), настройка (tuning), запоминающее устройство (flashcard), стрелка (arrow), отображать (to reflect), панель задач  $(taskbar)$ , держать (to hold), временный ( temporary), тянуть, тащить (to drag), два раза нажать кнопку мыши (double-click), новая папка (new folder), диалоговое окно (dialogue box), емкость (capacity), ярлык (shortcut)

#### Тема 1.10 «Организация микрокомпьютерной системы»

Выполнение оиеночного теста (письменно)

#### **Translate the sentences with different forms of Participles.**

### **#5@52548B5 ?@54;>65=8S, A>45@60I85 2A52>7<>6=O5 D>@<O ?@8G0AB89: Participle I, Participle II, Perfect Participle Active and Perfect Participle Passive.**

*1.* Electromechanical memories depend upon *moving* mechanical parts for their operation. 2. The time *required* for the computer to locate and transfer data to and from a storage medium is called the access time. 3. *Being* not visible software makes possible the effective operation of computer system. 4. *Having invented* magnetic tapes the Germans used them as the secondary storage medium. 5. *When* properly *programmed* computers don't make computational errors. 6. *Having been introduced* in the early 1960s magnetic disk storage has replaced magnetic tape storage. 7. The control unit *interpreting*  instructions is one of the important parts of any computer system. 8. Data *recorded* in the form of *magnetized* dots can be arranged to represent *coded* patterns of bits. 9. *As contrasted* with magnetic tapes magnetic discs can perform both sequential and random processing. 10 *While having no moving* mechanical parts electronic memories can transfer data at very high speed.

#### Translate the following word combination. Переведите следующие словосочетания:

Выбирать значки на рабочем столе, щелкнуть мышью на кнопке Пуск на панели задач, инструкции соответствуют, входить в систему, названия и значки программ, быстро ее загружает, двигать курсор мыши, главное меню Windows 7 разделено на 2 окна, выбранный пункт меню, щелкнуть мышью на свободном месте рабочего стола, позволяет использовать на рабочем столе интерфейс Всемирной паутины.

### **Тема 1.11 «Запоминающие устройства»**

Выполнение оценочного задания (письменно)

**Make the writing translation of the texts.**  Выполните письменный перевод текстов по вариантам. Озаглавьте тексты.

# 1 Вариант

Computers are part of our everyday lives. They have an effect on almost everything you do. When you buy groceries at a supermarket, a computer is used with laser and barcode technology to scan the price of each item and present a total. Barcoding items (clothes, food and books) require a computer to generate the barcode labels and maintain the inventory. Most television advertisements and many films use graphics produced by a computer. In hospitals, bedside terminals connected to the hospital's main computer allow doctors to type in orders for blood tests and to schedule operations. Banks use computers to look after their customers' money. In libraries and bookshops, computers can help you to find the book you want as quickly as possible.

### II Вариант

The computer has made it possible to mechanize much of the information interchange and processing that constitute the nervous system of our society.

The versatility and convenience of the microprocessor has changed the entire architecture of modern computer systems. No longer is the processing of information carried out only in the computer's central processing unit. Today there is a trend toward distributing more processing capability throughout a computer system, with various areas having small local processors for handling operations in those areas.

There are a number of advantages of distributed processing. First, since many elements of the computer can be working on different portions of the same task, the work may be done faster. Second, if one element in the network malfunctions, its workload can be shifted to another element or shared among several elements, so that the entire work is relatively immune to failure. Third, the network can be small enough to be contained within a single laboratory or building, or it can be spread out over a wide area.

# **Тема 1.12 «Программирование»**

Выполнение оценочного задания (письменно)

# **Translate the sentences with Nominative with the Infinitive.**  Переведите предложения, содержащие инфинитивный оборот.

1. *Printers* are known *to vary* greatly in performance and design. 2. *They* are expected *to be*  the most commonly used devices. 3. *Magnetic fields* are supposed *to affect* a high iron content of the ink. 4. *The ink-jet printer* is started *to be* one of the newest types of character printers. 5. *Electro photographic techniques* proved *to have developed* from the paper copier technology. 6. *An impact printer* is considered *to produce* a printed character font against the paper. 7. *Dot-matrix printers* seem *to have* a lower quality of type. 8. *The most common printer type* used on larger systems is sure *to be* the line printer. 9. *A lot of techniques* are believed *to be used* in the design of printers. 10. *A laser*  is certain *to be* an acronym for light amplification by stimulated emission of radiation.

Выполнение оценочного задания (письменно)

**Decode such abbreviations and translate them.**  Расшифруйте следующие аббревиатуры и переведите их.

# PC; PU; CU: ALU; CPU; MPU; IBM; DOS; CRT; ROM; RAM; IC; SSI; MSI; LSI: VLSI; MP; CD; I/O; IOP; CMI; CAL.

#### Выполнение оценочного задания (устно)

#### **Translate into English.** Переведите словосочетания на английский язык.

#### Словосочетания:

Допустить ошибку при наборе web-адреса; список любимых сайтов; для просмотра в сети; искать темы во Всемирной паутине; связаны при помощи гипертекстовых ссылок; предоставленный для каждой web-страницы; содержат web-страницу по умолчанию; в зависимости от скорости подключения к сети Интернет; сохранить графическое изображение с интернет-страницы; содержит ссылку на сайт; может содержать вредные компьютерные вирусы: ежегодная лицензия истекает: программа обнаружения вирусов.

#### Тема 1.13 «Правители России»; «Система государственного управления»

Выполнение оиеночного задания (письменно)

Try to identify the meaning of the following notions. Match the words with their definitions.

Попытайтесь определить значение следующих понятий. Соотнесите слова с их определениями.

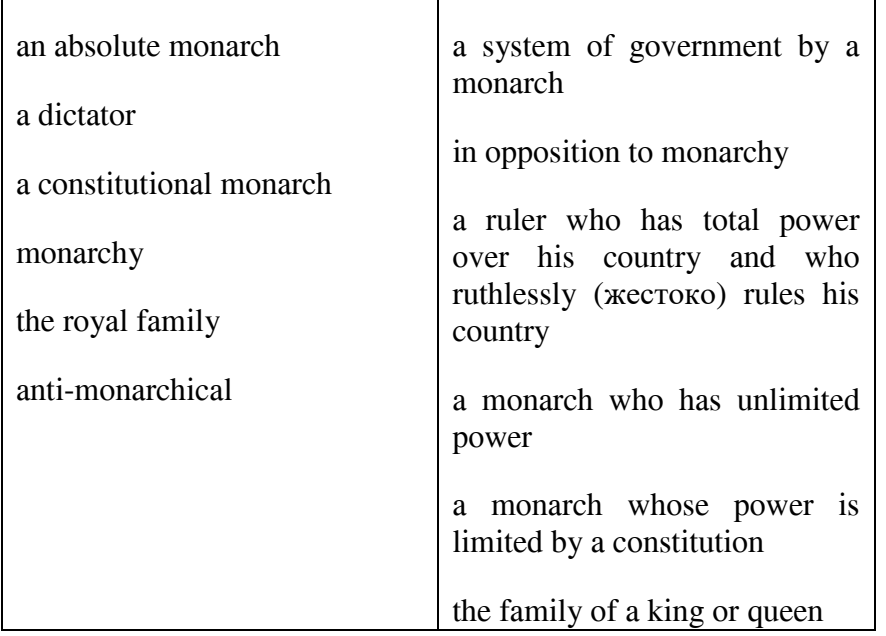

#### Тема 1.14 « Менеджмент и менеджеры»; «Устройство на работу»

Выполнение оценочного задания (письменно)

# **Make the translation of these texts and do tasks to them. Переведите следующие тексты и выполните задания к ним по вариантам.**

# **Text 1**

- 1. To begin your job search, you must identify the kind of job you want, where the jobs are and what employers expect.
- 2. If you are a student or a graduate of a vocational, technical or professional (university) training programme and you have the same interests, you already know the kind of job you want.
- 3. Begin by thinking about the work you can do. Include the work you have been trained to do, work you have actually done and work you enjoy doing.
- 4. Next, talk to as many people as possible about your job interests and concerns.
- 5. Thinking and talking help you build a network of people interested in helping you.
- 6. This network will lead to specific job contacts.
- 7. However job counseling is also useful.
- 8. Job counseling is a professional service that may include vocational interest and aptitude testing; informing and advising about particular jobs; and providing training and guidance in the various steps at a job search.

# **1. Find in the text the equivalents of the following word combinations.**  Найдите в тексте эквиваленты следующих словосочетаний.

Поиски работы, профессиональное учебное заведение, профессиональные контакты, служба трудоустройства, проверка профессиональной пригодности и интересов, обучение и руководство.

# **2. Answer the questions.**

# Ответьте на вопросы.

- 1. What must you do to begin your job search?
- 2. What must you include when thinking about the work you can do?
- 3. How can you build a network of people interested in helping you?
- 4. What is job counseling?
- 5. Does it provide training and guidance?

# **Text 2**

- 1. Employers want to select employees who have or who can learn the skills necessary to do the job.
- 2. Most employers will not hire people who are not dependable or who cannot get along with others.
- 3. Thus, they want to learn as much as possible about the skills, dependability and personal characteristics of prospective employees.
- 4. Depending on the job you are applying for, you might have to complete an application form, participate in one or more employment interviews, submit a resume, take a test, have a physical examination or submit references, samples of your work and copies of your school records.
- 5. Each of these steps in the employment process provides the employer with important information about you.
- **3. Find in the text the equivalents of the following words and word combinations.**  Найдите в тексте эквиваленты следующих слов и словосочетаний.

Предприниматели, работники, навыки, отбор работника (надёжность работника), личные качества, претендовать на (работу), сдать экзамен, пройти медицинское обследование, представить резюме и рекомендации.

# **4. Which statements are correct?**  Какие утверждения правильные?

- 1. Employers want to select only such employees who already have the necessary skills.
- 2. Most employers will hire only dependable people.
- 3. Employers want to learn all except your personal characteristics.
- 4. You might have to take a test when applying for a job.
- 5. You are never requested to submit references or school records.

### **Text 3**

- 1. Many people believe that answering newspaper want ads is the best method to use.
- 2. Job advertisements are found in the classified advertising section of newspapers.
- 3. Want ads are also found in professional journals.
- 4. There are two main types of want ads: "Help wanted" and "Jobs wanted". You should read want ads for two reasons: first, to learn more general information about jobs that are available; second, to learn specific information about a particular job that is of interest to you.
- 5. An ad may tell the education and work experience that are required for the job, the location of the job, the working hours and the pay.
- 6. It also tells you how to apply for the particular job.
- 7. Avoid ads that make unrealistic offers.
- 8. If an ad suggests that you will make a lot of money quickly and easily, do not apply for that job.

# **5 Find in the text the equivalents of the following words and word combinations.**  Найдите в тексте эквиваленты следующих слов и словосочетаний.

Объявление, подходящая работа, профессиональные журналы, объявление о приёме на работу, «Требуются на работу», «Ищу работу», профессиональный опыт, местонахождение фирмы, рабочий день, оплата, нереальные предложения, заработать много ленег.

**6. Say in a few words, what documents you must prepare bofore applying for a job.**  Скажите в нескольких словах, какие документы необходимы при приёме **на работу.** 

# 4. ФОНДЫ ОЦЕНОЧНЫХ СРЕДСТВ ДЛЯ ПРОМЕЖУТОЧНОЙ **АТТЕСТАЦИИ**

# **Тема 2.1 Разделы дисциплины СГЦ.03. Иностранный язык (2 курс 3-4 семестры)**

# **Контрольная работа № 1**

#### **Назначение**

ФОС предназначен для оценки результатов освоения учебной дисциплины иностранный язык.

**Форма промежуточной аттестации** 

Дифференцированный зачёт

Зачёт проводится в виде контрольной работы.

**Количество вариантов для обучающихся – 1** 

**Время выполнения: 40 минут** 

Задания: Местоимения. Видовременные формы глаголов. Лексика по теме.

**Умения:** чтение

# **ЗАДАНИЯ ДЛЯ ОБУЧАЮЩЕГОСЯ**

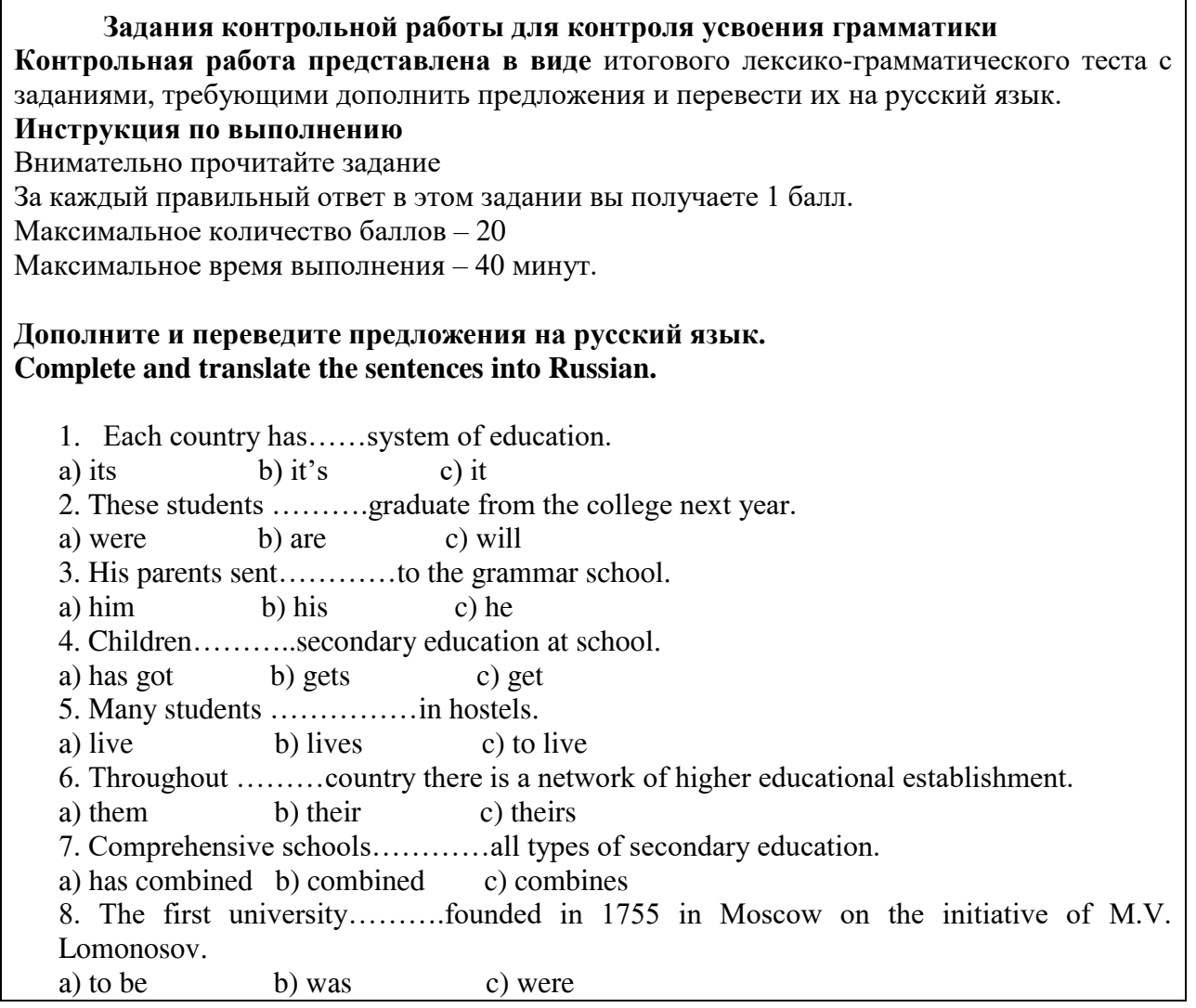

9. Colleges...........different courses. a) offer b) to offer c) is offering 10. Some students failed..........entrance exams. a) ours b) their c) mine 11. What departments...........there in your institution? a) are b) is c) were 12. Our environment must be........... a) clean b) dirty c) fast 13. Many species of animals live free of danger from man........ a) homes b) boxes c) national parks 14. Cars and factories $\dots\dots\dots\dots$ . the air. a) pollute b) pollutes c) is polluting 15. Progress can be blamed in.........problems. a) much b) many c) little 16. Air and water..........to all countries. a) belong b) belongs c) belonged 17. Our forests can die&&&&..acid rain. a) with b) to c) from 18. Most of the............ are valued for fur. a) animals b) fish c) insects 19. Using chemicals may ......... the cause of ecological pollution. a) be b) had c) are 20. The construction of purifying systems helps to.........ecology. a) damage b) improve c) to harm

Задания можно выполнять в любой последовательности, не забудьте указать номер залания.

Оборудование: текст задания, лист бумаги, ручка.

Литература для обучающихся (справочная, методическая и др.): англо-русский и русско-английский словарь.

#### **ПАКЕТ ПРЕПОДАВАТЕЛЯ**

**Количество вариантов: 1** Заданий для обучающихся: 20 **Время выполнения: 40 минут** 

#### **Инструкция по выполнению**

Задания можно выполнять в любой последовательности, не забыв указать номер задания.

Оборудование: текст задания, лист бумаги, ручка.

За каждый правильный ответ в этом задании - 1 балл.

Максимальное количество баллов - 20

Максимальное время выполнения: 40 минут.

Дополните и переведите предложения на русский язык. **Complete and translate the sentences into Russian.** 

1 Each country has......system of education.

a) its b) it's c) it

2. These students .........graduate from the college next year.

a) were b) are c) will 3. His parents sent.............to the grammar school. a) him b) his c) he 4. Children...........secondary education at school. a) has got b) gets c) get 5. Many students ................in hostels. a) live b) lives c) to live 6. Throughout .........country there is a network of higher educational establishment. a) them b) their c) theirs 7. Comprehensive schools............all types of secondary education. a) has combined b) combined c) combines 8. The first university...........founded in  $1755$  in Moscow on the initiative of M.V. Lomonosov. a) to be b) was c) were 9. Colleges..........different courses. a) offer b) to offer c) is offering 10. Some students failed..........entrance exams. a) ours b) their c) mine 11. What departments...........there in your institution? a) are b) is c) were 12. Our environment must be... $\dots$ ... a) clean b) dirty c) fast 13. Many species of animals live free of danger from man........ a) homes b) boxes c) national parks 14. Cars and factories... $\dots$ .......the air. a) pollute b) pollutes c) is polluting 15. Progress can be blamed in.........problems. a) much b) many c) little 16. Air and water..........to all countries. a) belong b) belongs c) belonged 17. Our forests can die&&&&..acid rain. a) with  $b)$  to c) from 18. Most of the..........are valued for fur. a) animals b) fish c) insects 19. Using chemicals may ......... the cause of ecological pollution. a) be b) had c) are 20. The construction of purifying systems helps to............. ecology. a) damage b) improve c) to harm

# Ключи:

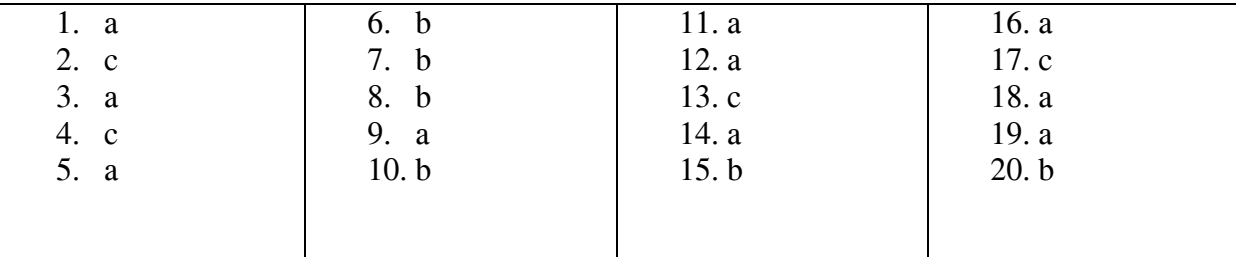

### **Шкала оценок**

0-1 ошибок – 5 баллов

2-4 ошибки – 4 балла 5-6 ошибок - 3 балла 7 и более ошибок - 2 балла

### **Контрольная работа № 2**

**Назначение:** ФОС предназначен для оценки результатов освоения учебной дисциплины иностранный язык.

Форма промежуточной аттестации: дифференцированный зачёт.

Зачёт проводится в виде контрольной работы, которая состоит из двух частей.

Количество вариантов для обучающихся: - 1

Время выполнения - 50 минут.

Знания: Времена глаголов. Местоимения. Причастие 1. Причастие 2. Инфинитив. Модальные глаголы и их эквиваленты.

Умения: чтение и понимание прочитанного.

# ЗАЛАНИЯ ЛЛЯ ОБУЧАЮШИХСЯ

Контрольная работа представлена в виде итогового лексико-грамматического теста.

### **Инструкция по выполнению.**

Внимательно прочитайте задание.

За каждый правильный ответ в этом задании вы получаете один балл.

Максимальное количество баллов - За первое задание - 19

За второе задание - 14

#### Часть 1. Дополните и переведите предложения на русский язык.  **Complete the sentences and translate them into Russian.**

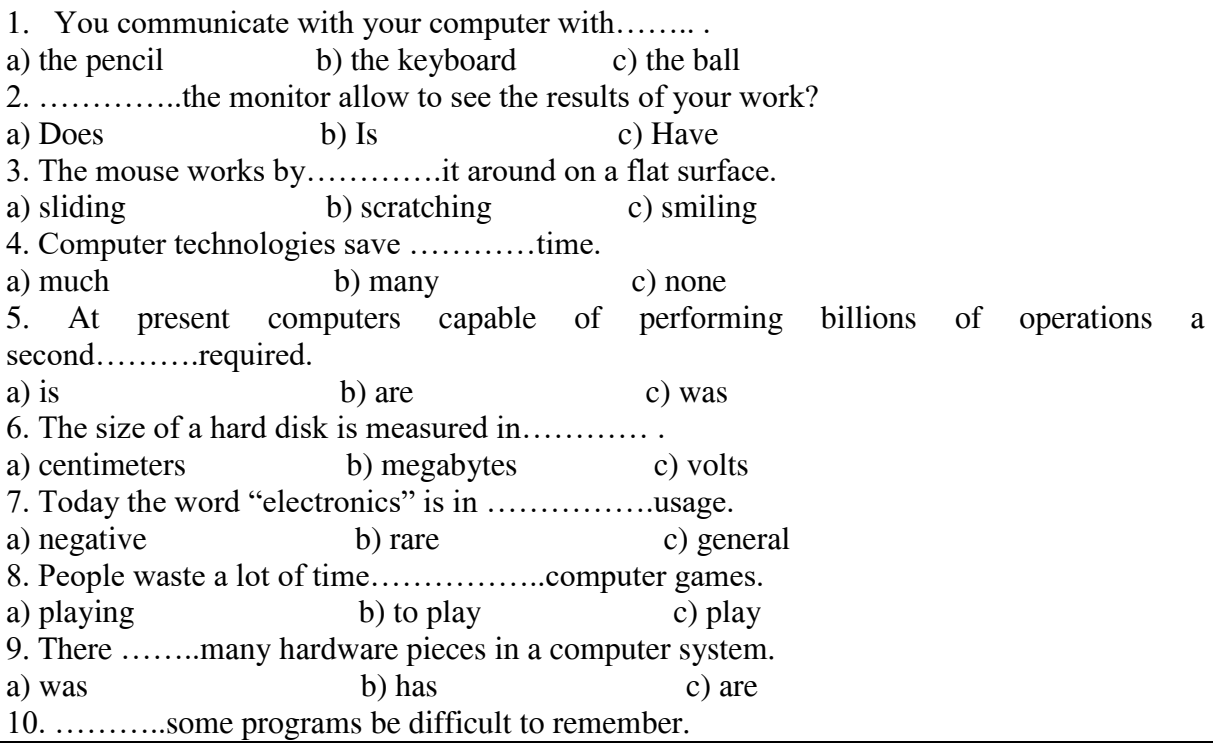

a) Can b) Was c) Is 11. Mobile telephones calls........a wide geographic area. a) cross b) is crossing c) was crossing 12. Office clerks...........and greeted each other after the weekend and discussed the weather. a) meet b) is meeting c) met 13. ..................secretary is constantly answering phone calls. a) Their b) Their c) They 14. I..............like to speak to Mr. Smith, please. a) should b) would c) will 15. A mobile telephone............telephone calls. a) can make and receive b) can sell c) can't make and receive 16. ................ is a standard way to send messages that include multimedia content to and from mobile phones. a) SMS b) MMS c) Telephone call 17. Does any office have phones?  $\dots$ ... a) No, she doesn't b) Yes, she does c) Yes, it does 18. It ..........necessary for a company to have good equipment. a) were b) is c) will 19. There are many different models of mobile phones in the world. a) Yes, you are right b) No, I can't agree c) This is known. some specialists only

### Часть2. Переведите выражения на русский язык.  **Translate the statements into Russian.**

1. обрабатывая информацию a) processing information b) the processed information c) to process information 2. могли увидеть результаты a) can see results b) were able to see results c) was able to see results 3. принять телефонный звонок a) to receive the call b) receiving the call c) received a call 4. копируя текст a) the copied text b) is copying the text c) copying the text 5. должен был перезвонить a) must ring b) is to ring c) had to ring 6. поприветствовать секретаря a) to greet the secretary b) greeting the secretary c) greeted the secretary 7. отвечая на телефонный звонок a) is answering the call b) to answer the call c) answering the call 8. посылая сообщение a) sent the SMS b) sending the SMS c) are sending the SMS 9. мог установить программное обеспечение a) will be allowed to install software b) will be able to install software c) was able to install 10. представить компанию a) to represent the company b) represented the company c) representing the company 11. сможет установить a) could install b) will be able to install c) is able to install 12. играя в компьютерные игры a) are playing computer games b) playing computer games c) was playing 13. создать электронное устройство

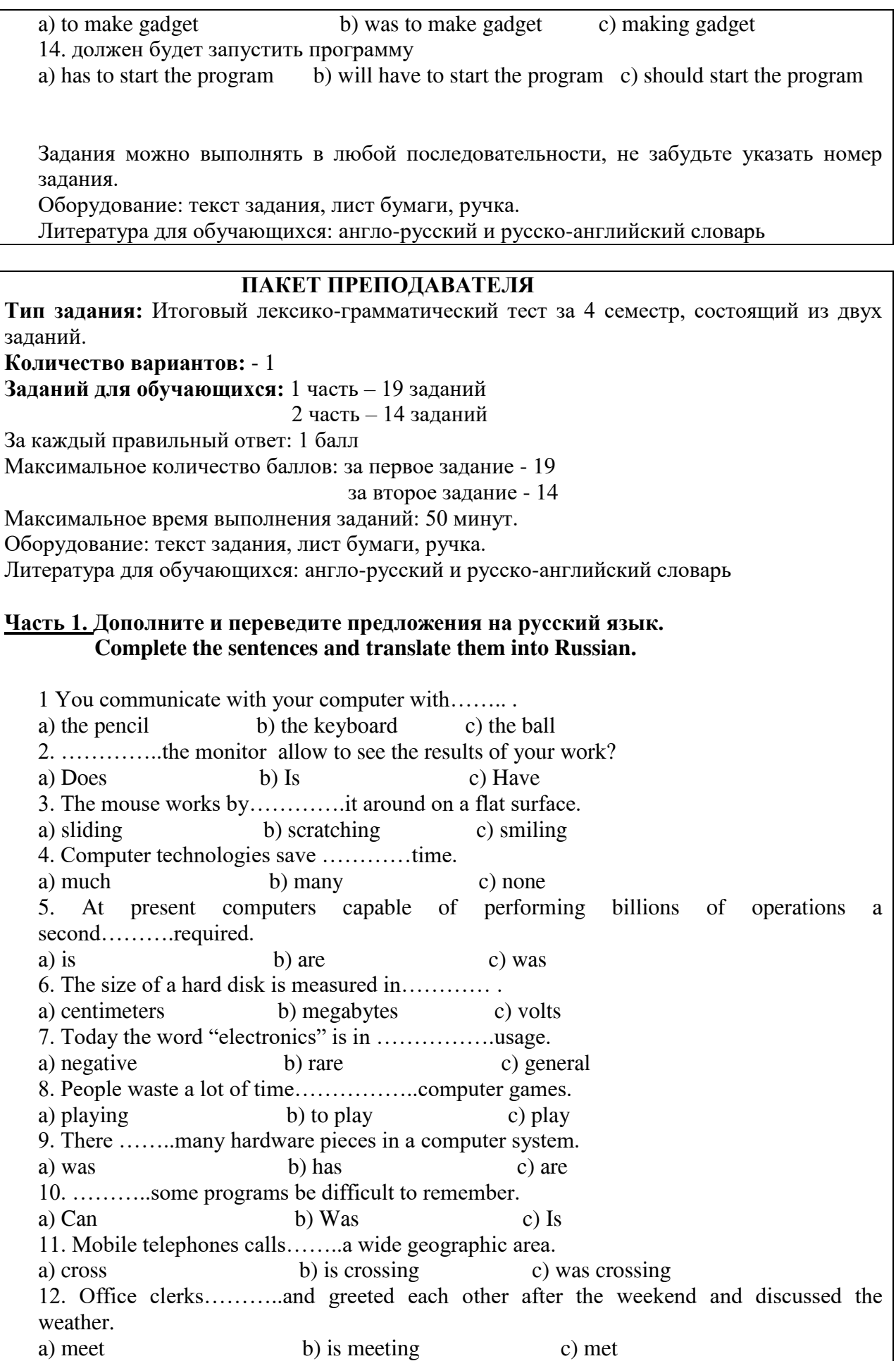

13. .................secretary is constantly answering phone calls. a) Their b) Their c) They 14. I.............like to speak to Mr. Smith, please. a) should b) would c) will 15. A mobile telephone...........telephone calls. a) can make and receive b) can sell c) can't make and receive 16. ................is a standard way to send messages that include multimedia content to and from mobile phones. a) SMS b) MMS c) Telephone call 17. Does any office have phones? - .......... a) No, she doesn't b) Yes, she does c) Yes, it does 18. It ..........necessary for a company to have good equipment. a) were b) is c) will 19. There are many different models of mobile phones in the world. a) Yes, you are right b) No, I can't agree c) This is known. some specialists only

# Ключи:

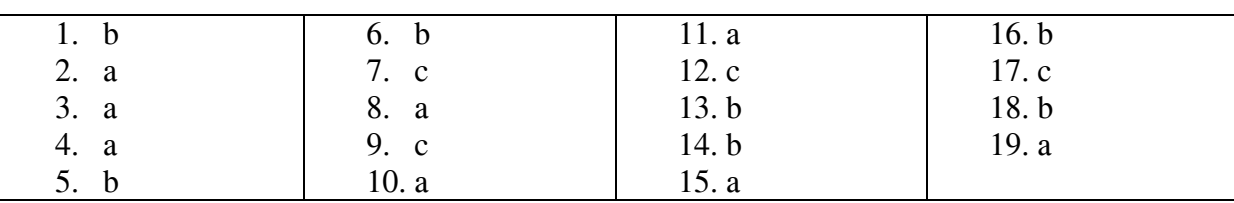

# **Шкала оценок:**

 $0-1$  ошибок – 5 баллов

2-4 ошибки – 4 балла<br>5-6 ошибок – 3 балла ошибок – 3 балла

 $7 \mu$  более ошибок – 2 балла

### **Часть2. Переведите выражения на русский язык. Translate the statements into Russian.**

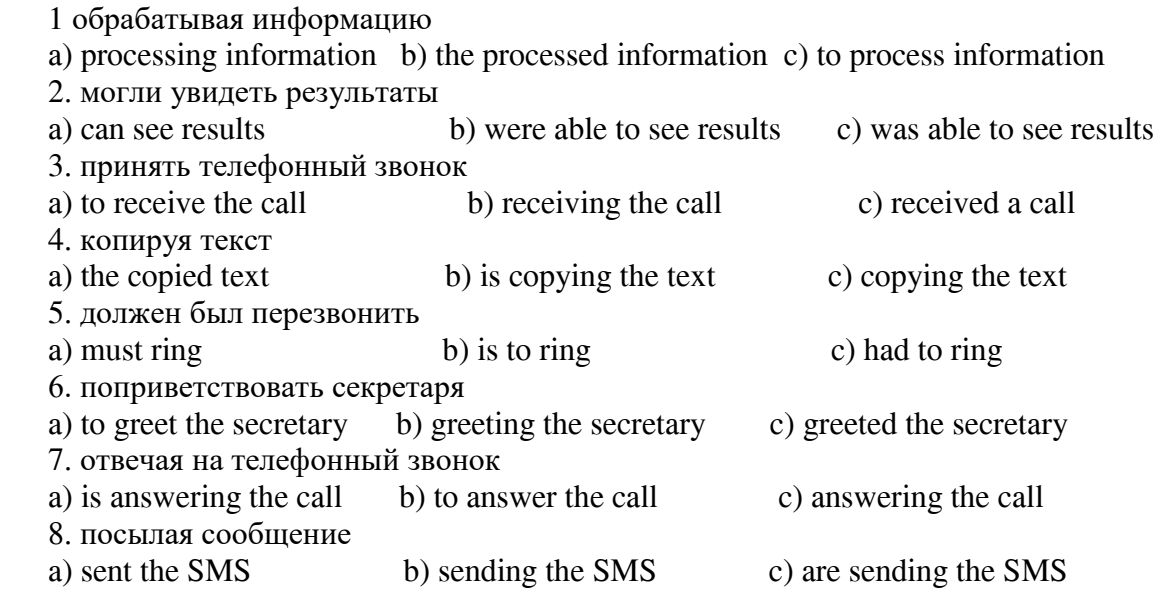

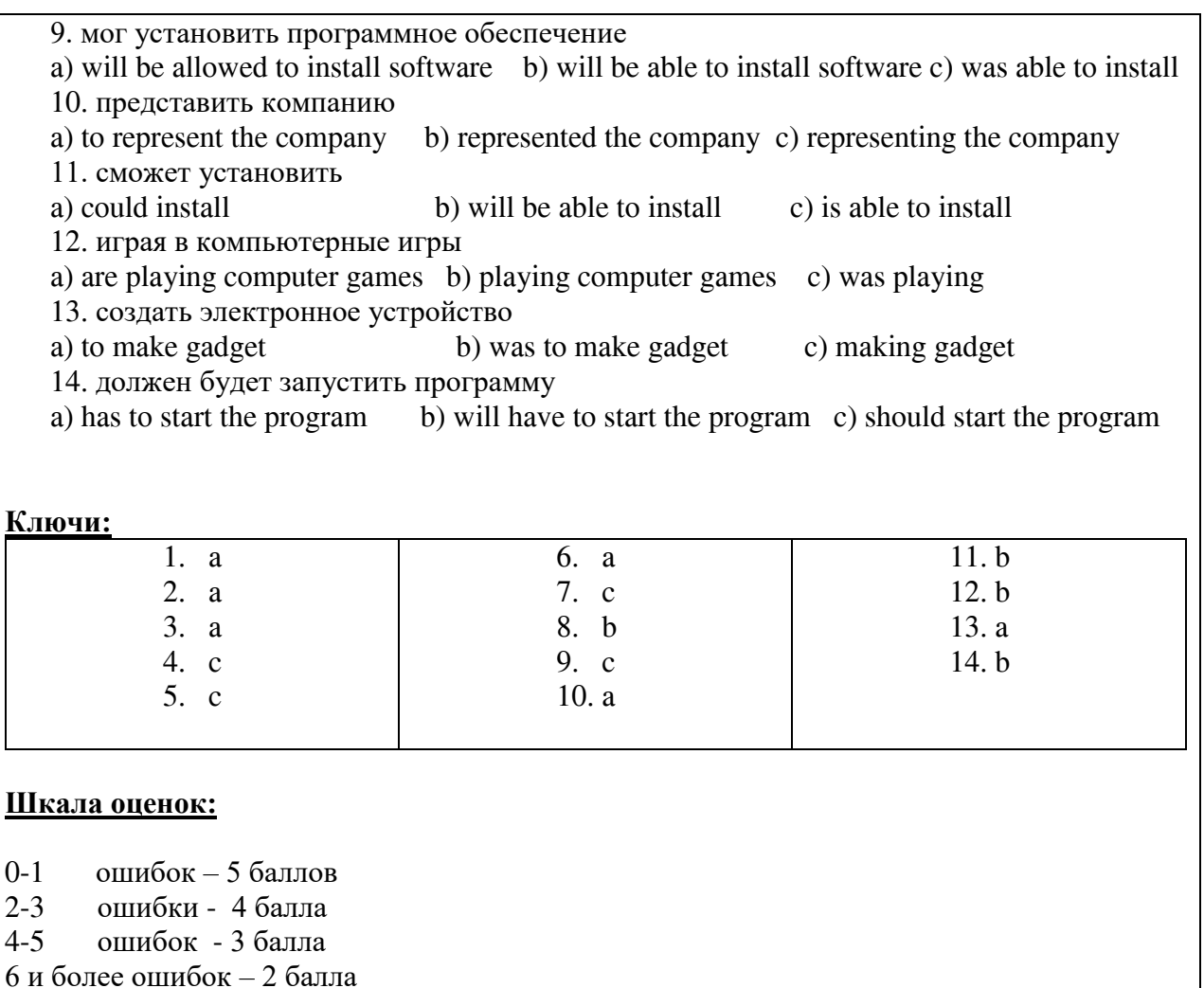

# Тема 2.2 Разделы дисциплины СГЦ.03. Иностранный язык в профессиональной деятельности (3 курс 5-6 семестры)

# **Контрольная работа № 3**

Назначение: ФОС предназначен для оценки результатов освоения дисциплины иностранный язык (английский)

Форма промежуточной аттестации: дифференцированный зачёт.

Зачёт проводится в виде контрольной работы

**Количество вариантов для обучающихся: 1** 

**Время выполнения: 30 минут.** 

Знания: Основные компьютерные термины. Сложное предложение. Инфинитив. Причастие 1. Герундий. Страдательный залог.

Умения: Чтение и перевод текстов с профессиональной направленностью.

# ЗАДАНИЯ ДЛЯ ОБУЧАЮЩЕГОСЯ

Задания контрольной работы для контроля усвоения лексики и грамматики

**Контрольная работа представлена в виде** итогового лексико-грамматического теста с заданиями, требующими выбрать правильный вариант из предложенных и перевести предложения на русский язык. **Инструкция по выполнению:** Внимательно прочитайте задание. За каждый правильный ответ в этом задании вы получаете 1 балл. Максимальное количество баллов: - 19. Максимальное время выполнения задания - 30 минут. Дополните и переведите предложения на русский язык. **Complete the sentences and translate them into Russian. 1.** They used the abacus..............information. a. to preserve b. to transmit c. to transform d. to classify **2. They used paper&&&&information.**  a. to preserve b. to transmit c. to transform d. to classify **3. They used pencil&&&&.information.**  a. to preserve b. to transmit c. to transform d. to classify **4. The principal distinctive feature of ENIAK is.............** a. the using binary notation to represent numbers b. the using of electrical memory elements and vacuum tubes c. the storing information as sound waves **5. The principal distinctive feature of EDWAC is...........** a. the using binary notation to represent numbers b. storing information as sound waves c. the using transistors of vacuum tubes. **6. The principal distinctive feature of the 1<sup>st</sup> Generation of computers is ........** a. the using transistors instead of vacuum tubes b. the storing information as sound waves circulating in a column of mercury c. the using of integrated circuit **7. The principal distinctive feature of the 2<sup>nd</sup> Generation of computers is ......** a. the using transistors instead of vacuum tubes b. the using binary notation to represent numbers c. the using of integrated circuits 8. During..............computers improved enormously. a. the 1950's and 1960's b. the 1920's and 1930's c. the 1940's and 1950's **9. By..............there were 150000 Poug games in American homes.** a. 1955 b. 1975 c. 1965 **10. Steven Wozniak and Steven Jobs invented the Apple computer in.........** a. 1965 b. 1970 c. 1976 **11. The Apple Computer Company started in ...........** a. a family garage b. the company's office c. the University's laboratory **12. &&&&&popularized the use of the mouse.**  a. Dandy play station b. Macintosh computers c. Electronic watches **13. Atari inc. In Sunnyvale was founded in ..........** a. 1982 b. 1962 c. 1972 14. ....................... displays the processed data. a. Processor b. Monitor c. Keyboard 15. .............. is a set of instructions, written in a special computer language, telling the **computer what to do.**  a. Program b. Information c. Data **16. &&&&&&enables the information to the fed into the computer.**  a. Output device b. Input device c. Storage device 17. ................is the part of the computer where programs and data can be stored. a. Main memory b. Software c. Hardware

18. ...................is the electronic unit at the centre of the computer system which **contains the processor and the main memory.**  a. VDU b. CPU c. Software **19. &&&&&&&is an output device which prints the output of the CPU onto paper.**  a. Magnetic disks Задания можно выполнять в любой последовательности, не забудьте указать номер задания. Оборудование: текст, лист, бумага, компьютер

# **ПАКЕТ ПРЕПОДАВАТЕЛЯ**

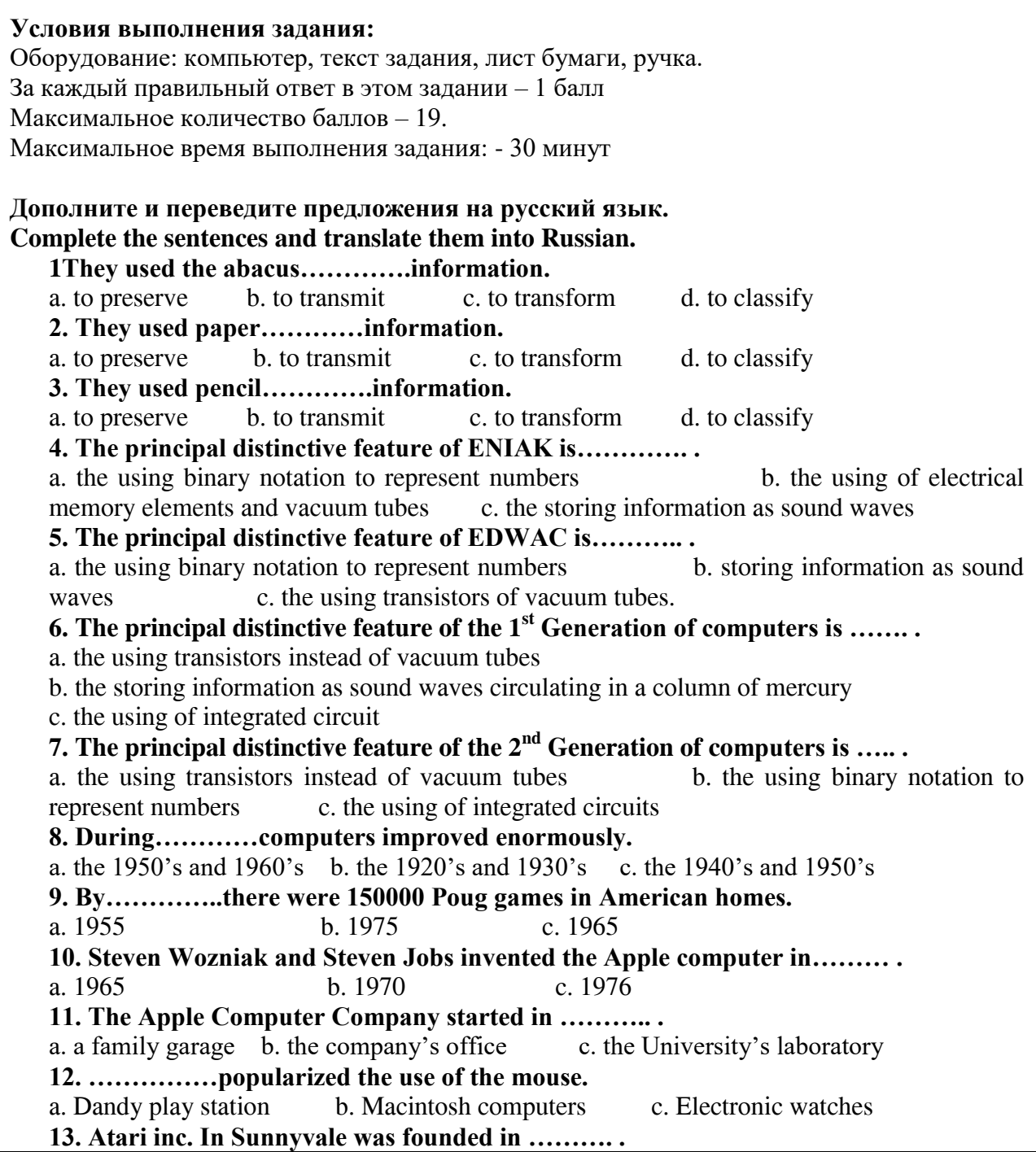

a 1982 b. 1962  $c$  1972 14. ...................... displays the processed data. a. Processor b. Monitor c. Keyboard 15. ............... is a set of instructions, written in a special computer language, telling the computer what to do. a. Program b. Information c. Data a. Output device c. Storage device b. Input device b. Software a. Main memory c. Hardware 18. .....................is the electronic unit at the centre of the computer system which contains the processor and the main memory. a. VDU b. CPU c. Software a. Magnetic disks b. Monitor c. Printer

### Ключи:

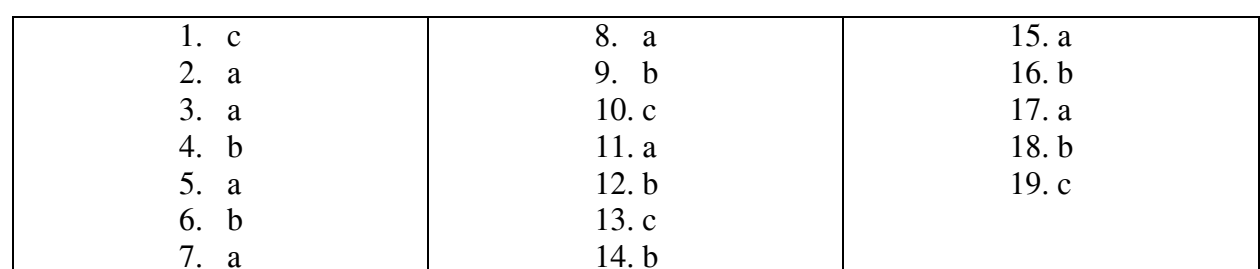

# Шкала оценок:

19 правильных ответов - 5 баллов

18-15 правильных ответов - 4 балла

14-11 правильных ответов - 3 балла

10 и меньше - 2 балла

# Контрольная работа № 4

Назначение: ФОС предназначен для оценки результатов освоения учебной дисциплины иностранный язык (английский)

Форма промежуточной аттестации: дифференцированный зачёт.

Зачёт проводится в виде контрольной работы.

Количество вариантов для обучающихся: 1

Время выполнения: 30 минут.

Знания: Основные компьютерные термины. Сложное предложение. Инфинитив. Причастие 1. Герундий. Страдательный залог.

Умения: Чтение и перевод текстов с профессиональной направленностью.

# ЗАДАНИЯ ДЛЯ ОБУЧАЮЩИХСЯ

Задания контрольной работы для контроля усвоения лексики и грамматики.

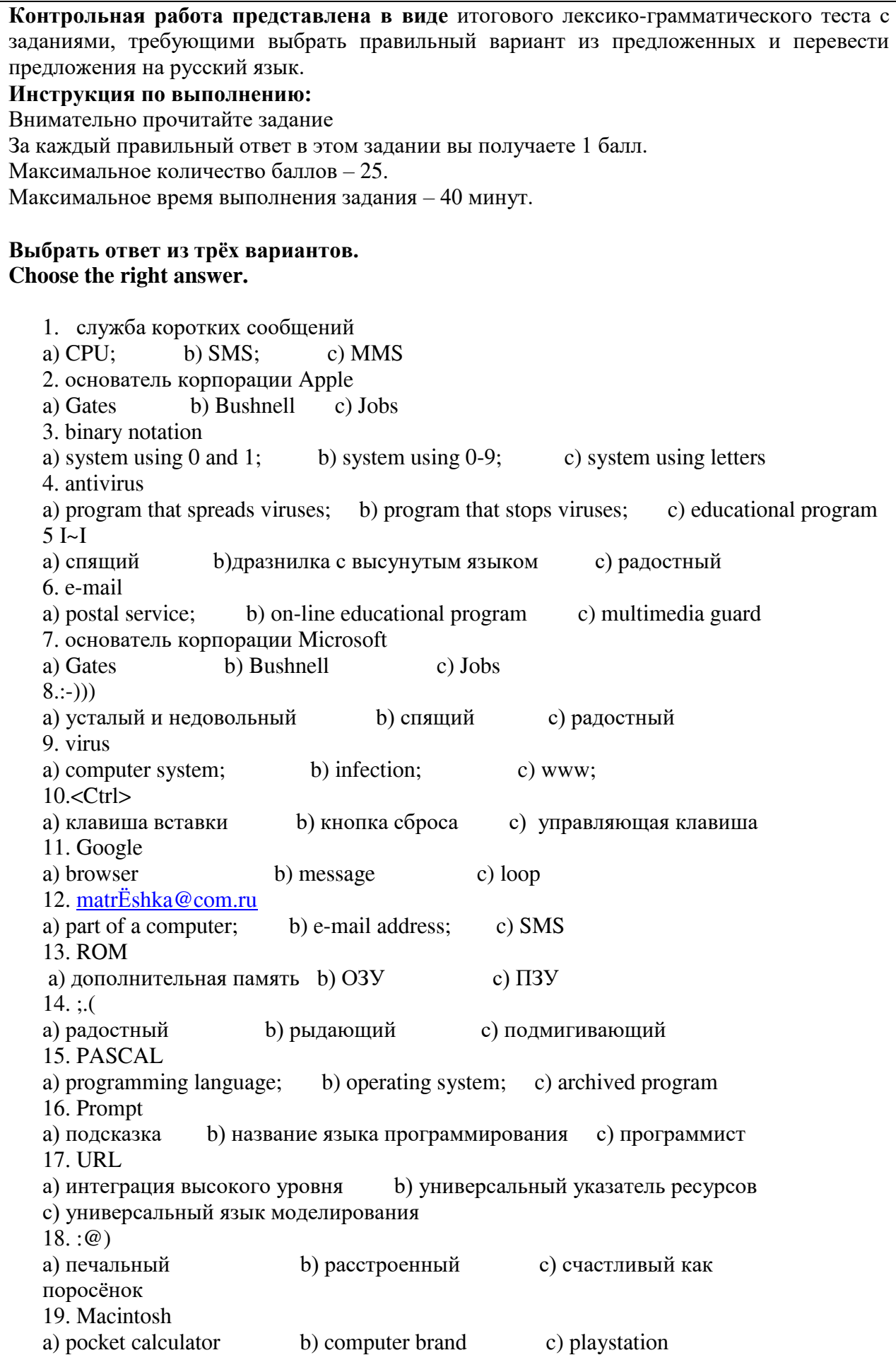

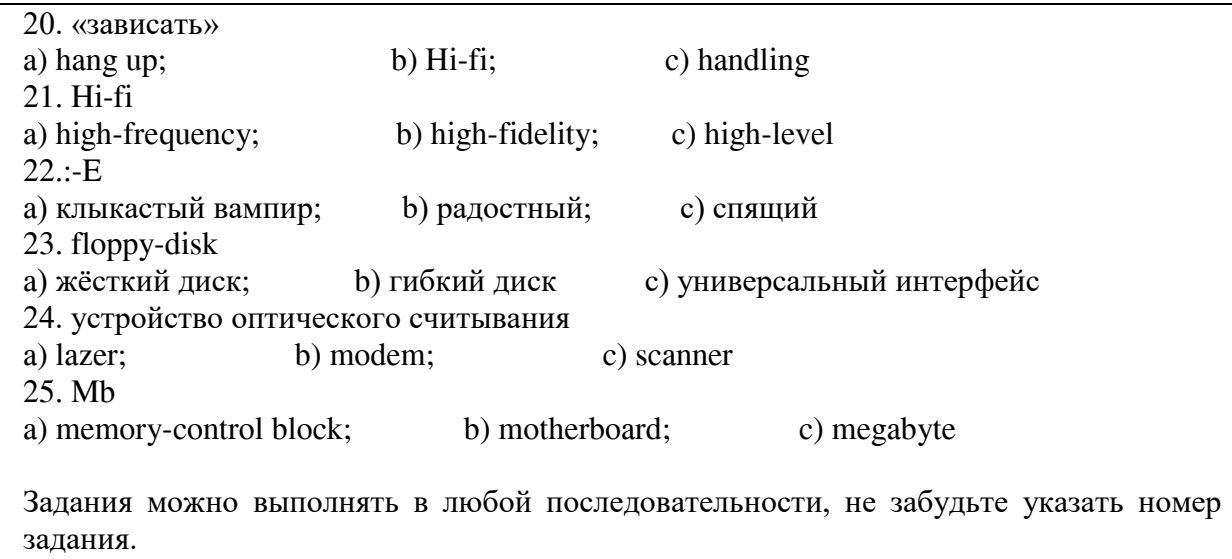

Оборудование: текст, лист, бумага, компьютер.

# **ПАКЕТ ПРЕПОДАВАТЕЛЯ**

### Условия выполнения задания:

Оборудование: компьютер, текст задания, лист бумаги, ручка. За каждый правильный ответ в этом задании - 1 балл Максимальное количество баллов - 25. Максимальное время выполнения задания: 40 минут.

### Выбрать ответ из трёх вариантов. **Choose the right answer.**

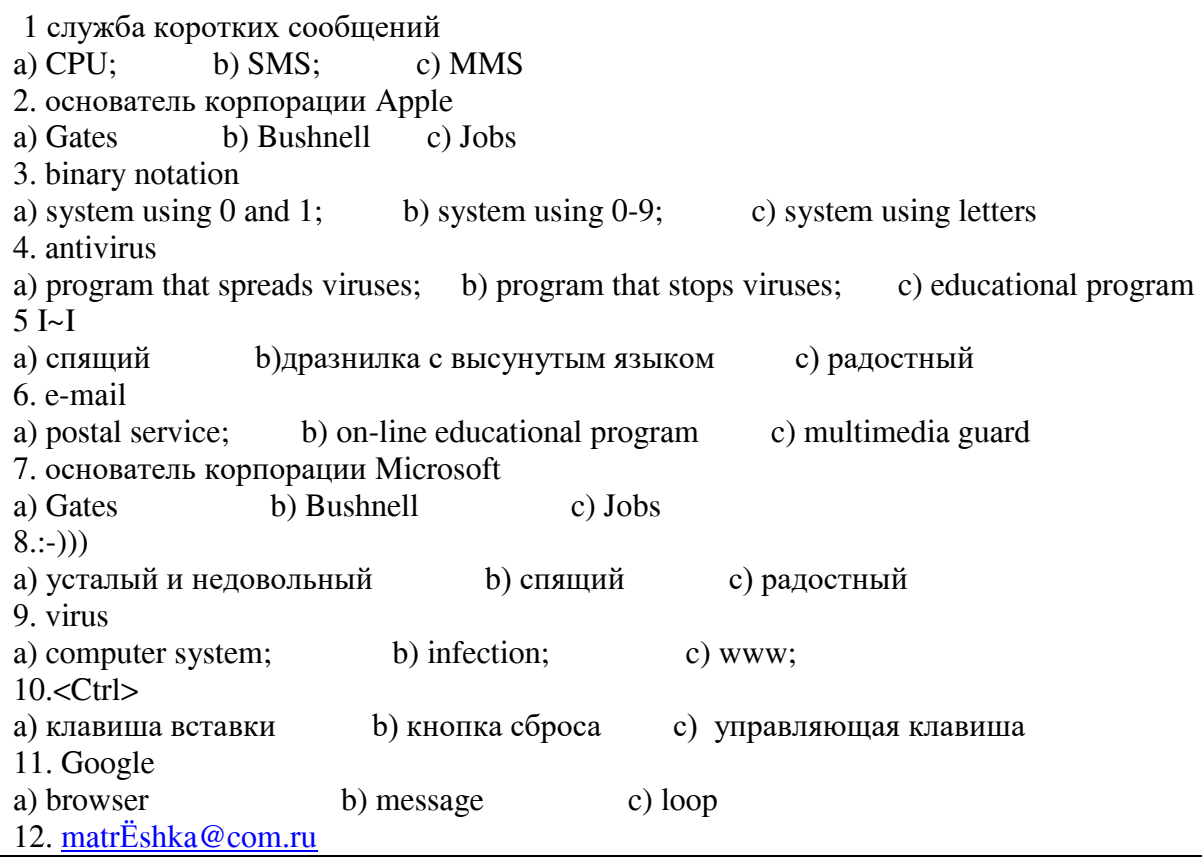

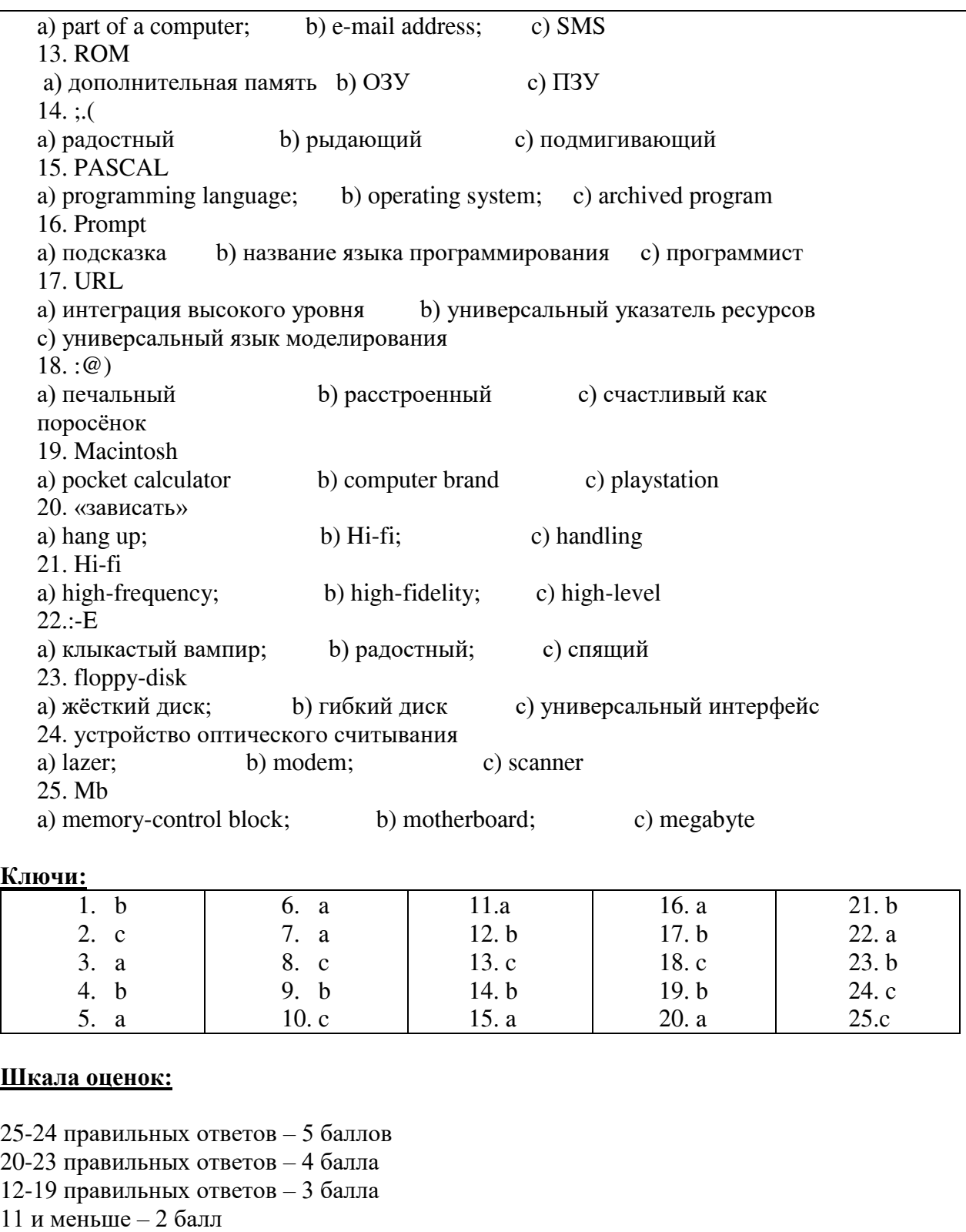

# Тема 2.3 Разделы дисциплины СГЦ.03. ИНОСТРАННЫЙ ЯЗЫК В **#\$"(%%"!0!" /&0!"%& (4 :C@A 7-8 A5<5AB@O)**

# **Контрольная работа № 5**

Назначение: ФОС предназначен для оценки результатов освоения учебной дисциплины иностранный язык (английский).

Форма промежуточной аттестации: дифференцированный зачёт

Зачёт проводится в виде контрольной работы.

Количество вариантов для обучающихся: 1

Время выполнения: 40 минут

Знания: Условное наклонение. Вопросительные предложения. Сложные слова. Лексика по теме.

Умения: чтение и перевод текстов с профессиональной направленностью.

# ЗАЛАНИЯ ДЛЯ ОБУЧАЮЩЕГОСЯ

#### Задания контрольной работы для контроля усвоения лексики

Контрольная работа представлена в виде итогового лексико-грамматического теста с заданиями, требующими выбрать правильный вариант из предложенных и перевести предложения на русский язык.

#### Инструкция по выполнению:

Внимательно прочитайте задание. За каждый правильный ответ в этом задании вы получаете 1 балл. Максимальное количество баллов - 20. Максимальное время выполнения задания - 40 минут.

### Выберите правильный ответ. Circle the correct item.

1. Her.......as a dancer came to an end when she broke her leg. a) profession; d) occupation b)job; c) career: 2. My father has been unable to find a............. for the past two years. a) profession:  $b)$  job; c) career: d) occupation 3. You must write your name, age and..........on the application forms. a) profession:  $b)$  job; c) career; d) occupation  $b)$  job; a) profession; c) career; d) occupation 5. My parents were a great........................to me when I lost my job. a) confidence: b) mature: c) support: d) courage 6. The contacts I had, helped me............. when I was looking for a job. a) get my foot at the door; b) novice; c) face; d) socialize 7. Salespeople need to be...........to get people to buy their products. a) persuasive: b) brave: c) creative: d) patient 8. Teachers need to be very............as students sometimes take a long time to learn things. a) intelligent: b) polite; c) patient; d) friendly 9. Surgeons must be very..............as they should not make mistakes in their work. a) intelligent; b) accurate; c) fair: d) friendly 10. Judges should be..........and give all the evidence equal consideration. a) persuasive: b) accurate:  $c)$  fair: d) intelligent a) librarians: b) booksellers; c) publisher; d) editor 12. ..........uses scientific knowledge to develop machines. a) firefighter; b) mechanic; c) engineer: d)lifeguard 13. I was made..........when the company closed down.

a) fired; b) redundant; c) hired; d) trained 14. If you want&&&&&for the job you should write to the company. a) appoint; b) apply; c) employ; d) be on probation 15. Ann is very.........worker, I can always depend on her if I want something on time. a) helpful; b) persistent; c) selfish; d) reliable 16. Seb is  $a(n)$ ............person, he always sees positive side of even the most difficult situation. a) selfish; b) generous; c) optimistic; d) stubborn 17. Mary is very..........; when I have a lot of work to do. a) helpful; b) impatient; c) generous; d) stubborn 18. She................for a job as a nanny in Madrid. a) looks; b) is looking; c) to look; d) has been looking 19. He usually............ his office at  $6.00$  p.m. a) leaves; b) is leaving; c) has left; d) leaved 20. Please bring a copy of your.........when you come from your interview. a) CV; b) application form; c) advertising; d) section of newspaper Задания можно выполнять в любой последовательности, не забудьте указать номер залания. Оборудование: текст, лист, бумага, компьютер.

# *HAKET ПРЕПОДАВАТЕЛЯ*

# **Условия выполнения залания:**

Оборудование: компьютер, текст задания, лист бумаги, ручка. За каждый правильный ответ в этом задании - 1 балл. Максимальное количество баллов - 20. Максимальное время выполнения – 40 минут.

#### Выберите правильный ответ. **Circle the correct item.**

1 Her.......as a dancer came to an end when she broke her leg. a) profession; b)job; c) career; d) occupation 2. My father has been unable to find  $a$ ........... for the past two years. a) profession; b) job; c) career; d) occupation 3. You must write your name, age and..........on the application forms. a) profession; b) job; c) career; d) occupation 4. John is a doctor by............ and has his own practice in London. a) profession; b) job; c) career; d) occupation 5. My parents were a great........................to me when I lost my job. a) confidence; b) mature; c) support; d) courage 6. The contacts I had, helped me............. when I was looking for a job. a) get my foot at the door; b) novice; c) face; d) socialize 7. Salespeople need to be..........to get people to buy their products. a) persuasive; b) brave; c) creative; d) patient 8. Teachers need to be very............as students sometimes take a long time to learn things. a) intelligent; b) polite; c) patient; d) friendly 9. Surgeons must be very.............as they should not make mistakes in their work. a) intelligent; b) accurate; c) fair; d) friendly 10. Judges should be..........and give all the evidence equal consideration. a) persuasive; b) accurate; c) fair; d) intelligent 11. &&&..work in places from which you can buy books. a) librarians; b) booksellers; c) publisher; d) editor 12. .........uses scientific knowledge to develop machines. a) firefighter; b) mechanic; c) engineer; d)lifeguard 13. I was made............... when the company closed down. a) fired; b) redundant; c) hired; d) trained 14. If you want&&&&&for the job you should write to the company. a) appoint; b) apply; c) employ; d) be on probation 15. Ann is very.........worker, I can always depend on her if I want something on time. a) helpful; b) persistent; c) selfish; d) reliable 16. Seb is  $a(n)$ ............person, he always sees positive side of even the most difficult situation. a) selfish; b) generous; c) optimistic; d) stubborn 17. Mary is very..........; when I have a lot of work to do. a) helpful; b) impatient; c) generous; d) stubborn 18.She&&&&.for a job as a nanny in Madrid. a) looks; b) is looking; c) to look; d) has been looking 19. He usually...........his office at 6.00 p.m. a) leaves; b) is leaving; c) has left; d) leaved 20. Please bring a copy of your.........when you come from your interview. a) CV; b) application form; c) advertising; d) section of newspaper

#### **Ключи:**

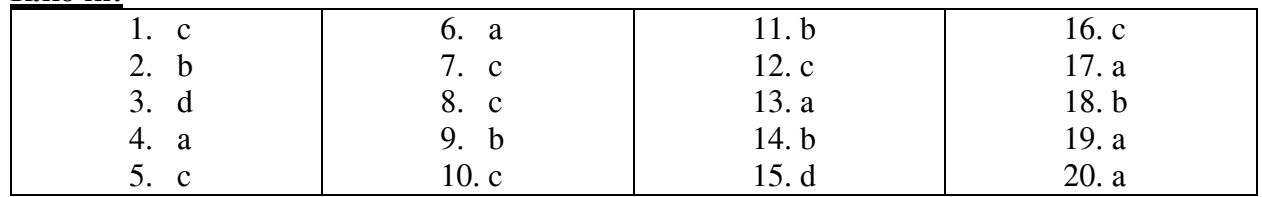

# **Шкала оценок:**

1-12 заданий верных  $-$  0-2 балла

13-15 заданий верных  $-$  3 балла

 $16-18$  заданий верных - 4 балла

19-20 заданий верных  $- 5$  баллов

# **Контрольная работа № 6**

**Назначение:** ФОС предназначен для оценки результатов освоения дисциплины иностранный язык (английский).

Форма промежуточной аттестации: дифференцированный зачёт

Зачёт проводится в виде контрольной работы.

**Количество вариантов для обучающихся: 1** 

Время выполнения: 60 минут.

Знания: Видовременные формы глаголов. Сложные слова. Предлоги. Причастия. Лексика по теме.

Умения: Чтение и перевод текстов с профессиональной направленностью.

# ЗАЛАНИЯ ЛЛЯ ОБУЧАЮШЕГОСЯ

Задания контрольной работы для контроля усвоения лексики и грамматики Контрольная работа представлена в виде итогового лексико-грамматического теста с заданиями, требующими выбрать правильный ответ из предложенных и перевести предложения на русский язык.

### Инструкция по выполнению:

Внимательно прочитайте задание.

За каждый правильный ответ в этом задании вы получаете 1 балл.

Количество тестовых заданий: 44. Часть 1 - 15 заданий Часть  $2-10$  заланий

Часть  $3 - 8$  заланий

Часть 4 -11 заданий.

Максимальное время выполнения заданий - 60 минут.

# Часть 1. Составить пары эквивалентов. Choose the equivalents.

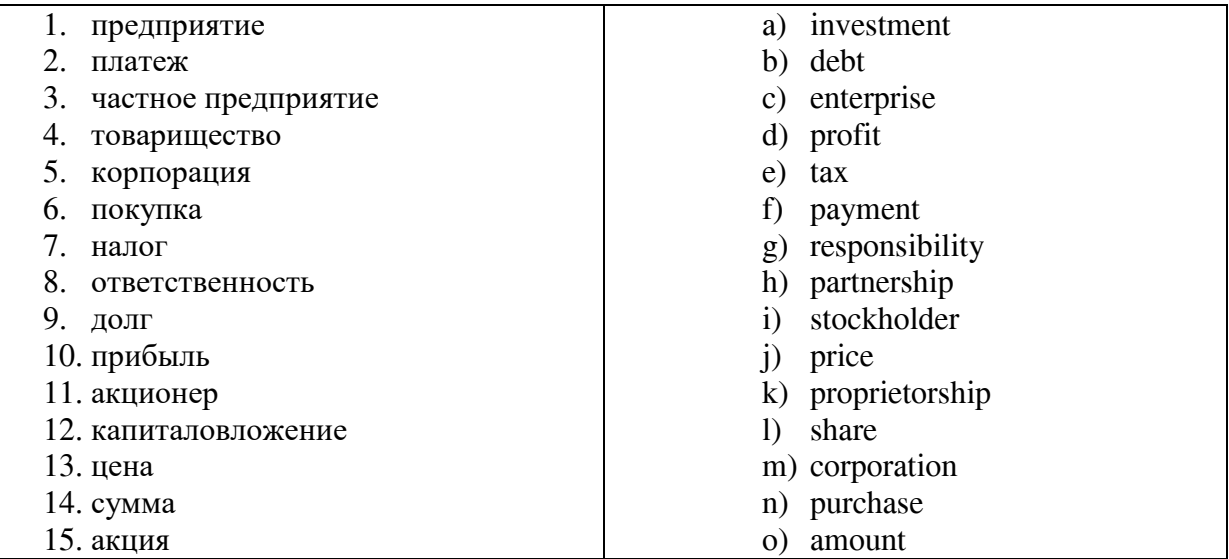

#### Часть 2. Запишите глаголы в формах прошедшего простого времени и причастия  $2.$

# Put down the verbs in Past Simple and Participle II.

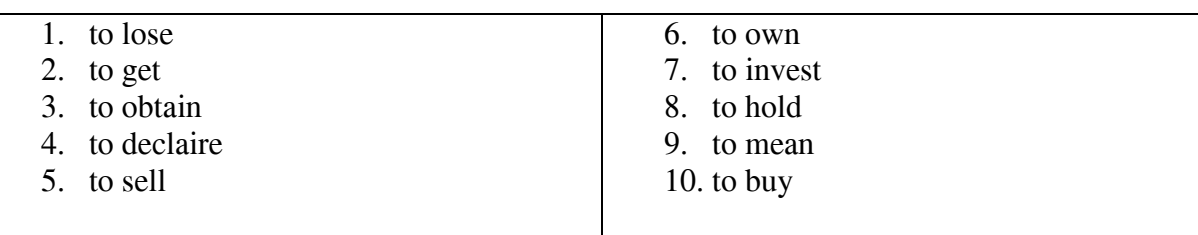

Часть 3. Написать указанные выше формы в соответствующих формах страдательного залога.

**Put down the verbs into Passive Voice.**  1. are investing 2. was selling 3. had obtained 4. bought 5. wick have issued 6. will mean 7. will get 8. loses **Часть 4. Дополните предложения. Complete the sentences.**  1. If you want to...... money go to the bank. a) get; b) spend; c) test  $2.$  He $.\dots$ a car last month. a) will buy; b) bought; c) get 3. The shareholders don't know what risks they are........ a) involves; b) had involved; c) involved 4. There is no hope of getting the......... a) loss; b) profit; c) accounting 5. At the meeting they  $\dots \dots$  for the new director. a) involve; b) vote; c) had 6. Any company always  $\dots \dots$  a lawyer. a) need; b) may; c) to be 7. You $\dots\dots\dots$  pay taxes last month. a) can; b) had to; c) will give 8. The corporation........ act like a person. a) may; b) were to; c) are to 9. They..........to combine their resources. a) have; b) has; c) will 10. I..............obtain loan from your company. a) could; b) might; c) am 11. They.......sell assets to pay debts. a) must; b) play; c) could Задания можно выполнять в любой последовательности, не забудьте указать номер

залания.

Оборудование: текст, лист, бумага, ножницы.

Литература для обучающихся: англо-русские и русско-английские словари.

# **ПАКЕТ ПРЕПОДАВАТЕЛЯ**

#### Условия выполнения залания:

Оборудование: компьютер, текст задания, лист бумаги, ручка.

Количество тестовых заданий: 44

Часть  $1 - 15$  заланий

Часть  $2 - 10$  заланий

Часть 3 - 8 заланий

Часть  $4 - 11$  заданий

Максимальное время выполнения задания - 60 минут

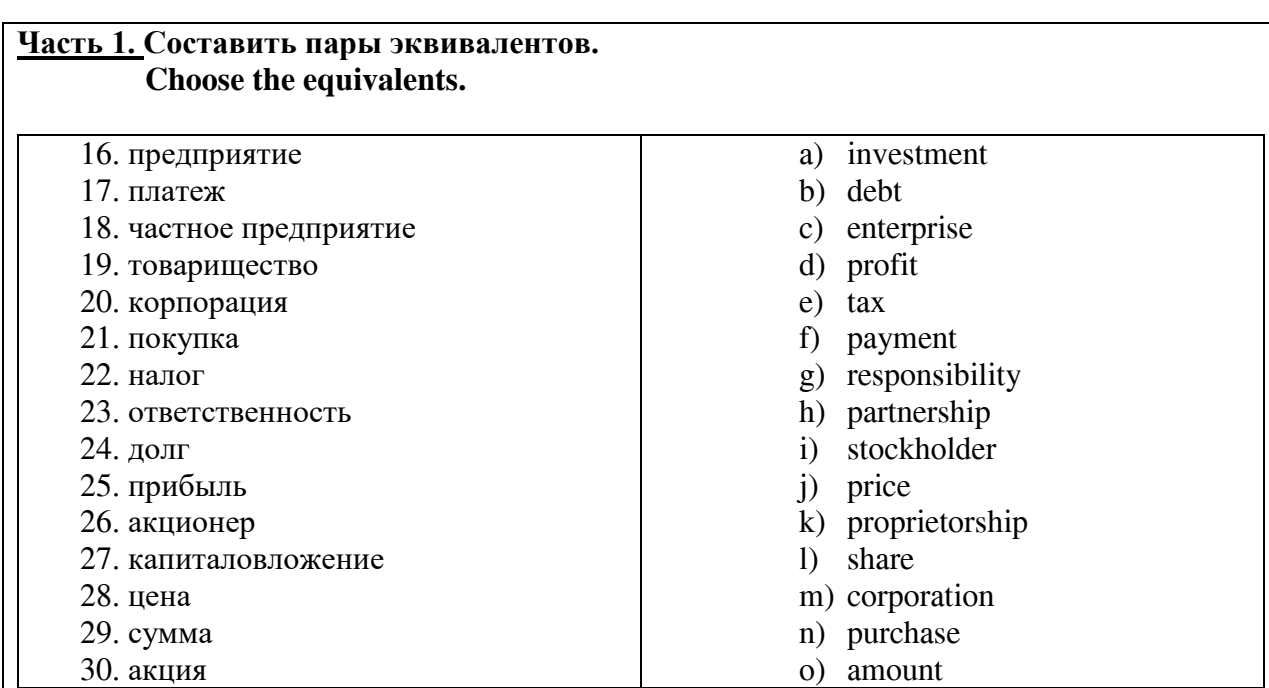

# **<u>Часть 2.</u> Запишите глаголы в формах прошедшего простого времени и причастия 2. Put down the verbs in Past Simple and Participle II.**

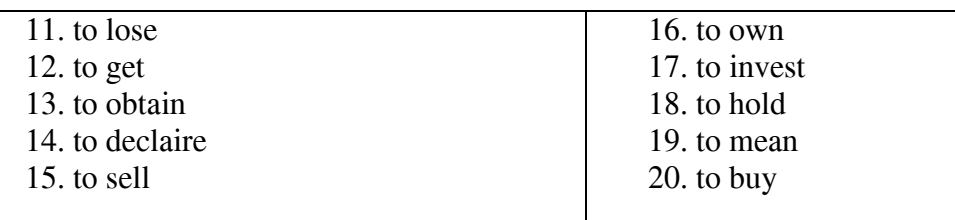

# Часть 3. Написать указанные выше формы в соответствующих формах страдательного залога.

**Put down the verbs into Passive Voice.** 

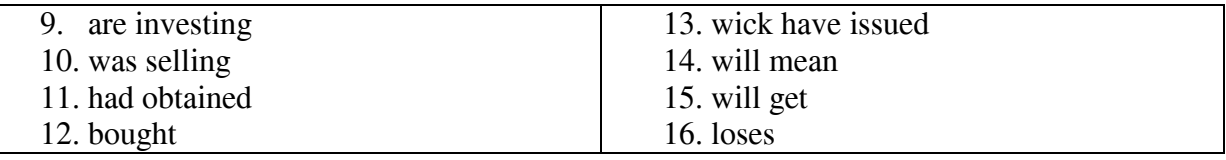

#### Часть 4. Дополните предложения.  **Complete the sentences.**

1 If you want to......money go to the bank. a) get; b) spend; c) test 2. He.......a car last month. a) will buy; b) bought; c) get 3. The shareholders don't know what risks they are........ a) involves; b) had involved; c) involved 4. There is no hope of getting the......... a) loss; b) profit; c) accounting 5. At the meeting they......... for the new director. a) involve; b) vote; c) had 6. Any company always  $\dots \dots$  a lawyer.

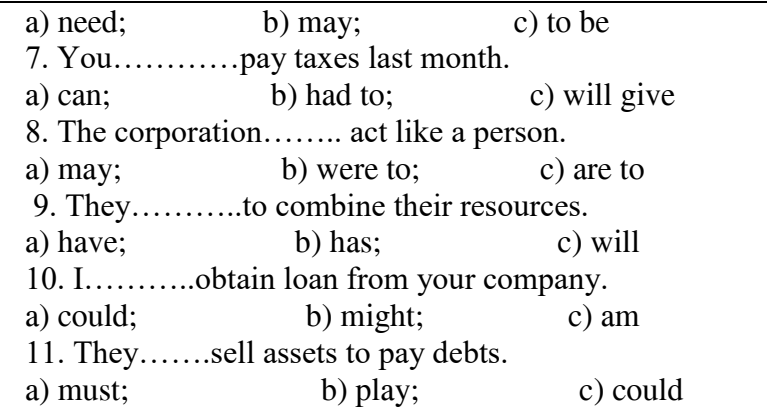

### **Шкала оценок**

42-44 правильных ответов - 5 баллов  $35-41$  правильных ответов – 4 балла 20-34 правильных ответов - 3 балла 19 и меньше – 2 балла

# **Ключи:**

**1** 

1.c, 2.f, 3.k, 4.h, 5.m, 6.n, 7.e, 8.g, 9.b, 10.d, 11.i, 12.a, 13.j, 14.o, 15.l.

# **2.**

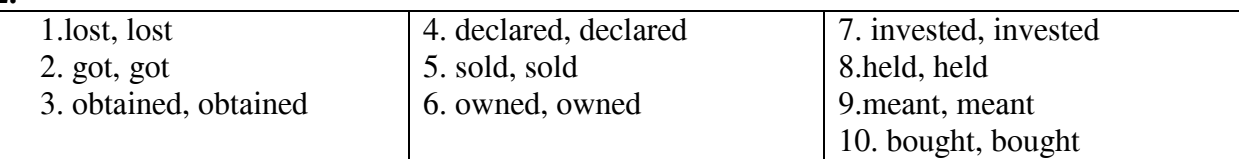

**3.** 

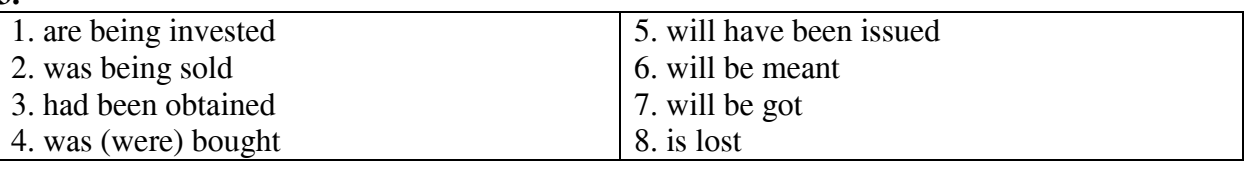

**4.** 

1.a, 2.b, 3.c, 4.b, 5.b, 6.a, 7.b, 8.a, 9.a, 10.a, 11.a.

1. Основная литература:

1.1 Афанасьева О.В. Английский язык: 11 класс: базовый уровень / О.В.Афанасьева, И.В.Михеева, К.М.Баранова. – 8-е изд., стереотип. – М.: Просвещение, 2021. – 199, [1] с.: ил. – (Rainbow English).

1.2 Кистол Л.П. Английский язык: компьютер и Интернет / Кистол Л.П., Тюнина Е.В. – Ростов н\Д; Феникс, 2015. – 222с. – (Библиотека студента).

2. Дополнительная литература:

2.1 Голубев А.П. Английский язык для технических специальностей = English for Technical Colleges : учебник для студ учреждений сред. проф. образования / А.П.Голубев, А.П.Коржавый, И.Б Смирнова. – М.: Издательский центр «Академия», 2016, 208с.